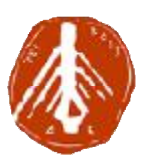

#### **ΤΕΧΝΟΛΟΓΙΚΟ ΕΚΠΑΙΔΕΥΤΙΚΟ ΙΔΡΥΜΑ ΔΥΤΙΚΗΣ ΕΛΛΑΔΑΣ ΣΧΟΛΗ ΔΙΟΙΚΗΣΗΣ ΚΑΙ ΟΙΚΟΝΟΜΙΑΣ ΤΜΗΜΑ ΔΙΟΙΚΗΣΗΣ, ΟΙΚΟΝΟΜΙΑΣ ΚΑΙ ΕΠΙΚΟΙΝΩΝΙΑΣ ΠΟΛΙΤΙΣΤΙΚΩΝ ΚΑΙ ΤΕΧΝΟΛΟΓΙΚΟ ΕΛΛΑΔΑΣΔΙΟΙΚΗΣΗΣΕΠΙΚΟΙΝΩΝΙΑΣ ΤΟΥΡΙΣΤΙΚΩΝ ΜΟΝΑΔΩΝ**

## **ΠΤΥΧΙΑΚΗ ΕΡΓΑΣΙΑ**

# **Μελέτη, σχεδίαση και ανάπτυξη ηλεκτρονικού τονριετικΩΝ ΜΟΝΑΔΩΝ**<br>ΠΤΥΧΙΑΚΗ ΕΡΓΑΣΙΑ<br>**Μελέτη, σχεδίαση και ανάπτυξη ηλεκτρονικού**<br>καταστήματος, με τη χρήση του λογισμικού ανοιχτού **κώδικα Elxis CMS. Elxis**

## **ΟΝΟΜΑΤΕΠΩΝΥΜΟ ΣΠΟΥΔΑΣΤΗ ΦΙΛΙΠ ΦΙΛΙΠΠΟΠΟΥΛΟΥ ΧΡΙΣΤΙΝΑ**

**ΕΠΟΠΤΕΥΩΝ ΚΑΘΗΓΗΤΗΣ ΚΑΘΗΓΗΤΗΣ ΠΑΝΑΓΙΩΤΗΣ ΖΑΦΕΙΡΑΚΗΣ**

**ΠΥΡΓΟΣ - 2018** 

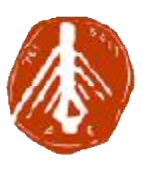

#### **TECHNOLOGICAL EDUCATIONAL INSTITUTE OF WESTERN GREECE INSTITUTEOF GREECEMANAGEMENT AND ECONOMY FACULTY OF MANAGEMENT AND ECONOMY DEPARTMENT OF MANAGEMENT, ECONOMICS AND COMMUNICATION IN CULTURAL CULTURAL AND HOSPITALITY UNITS**

## **BACHELOR'S THESIS**

# **Study, design and development of an e-shop using the Elxis CMS open source software**

## **FILIPPOPOULOU CHRISTINA STUDENT NAME**

## **PANAGIOTIS PANAGIOTIS ZAFEIRAKIS SUPERVISOR**

**PYRGOS - 2018** 

i

## **ΠΕΡΙΛΗΨΗ**

Το διαδίκτυο προσφέρει πολλές δυνατότητες στους ανθρώπους, τη σημερινή εποχή. Υπάρχουν πολλά άτομα που έχουν κάποιο επάγγελμα μέσω του διαδικτύου και ψάχνουν συνεχώς νέες εφαρμογές έτσι ώστε να τους διευκολύνουν ακόμα περισσότερο στη δουλειά τους. Εκτός από την εργασία, το Internet χρησιμοποιούν καθημερινά εκατομμύρια άνθρωποι για να ενημερωθούν, να ψυχαγωγηθούν και να αγοράζουν προϊόντα. Με την ανάπτυξη του διαδικτύου και της τεχνολογίας, όλο και περισσότερες επιχειρήσεις επιθυμούν να δραστηριοποιηθούν στο διαδίκτυο, έχοντας ως στόχο να γίνουν πιο γνωστές προκειμένου να αυξήσουν τα έσοδά τους. Σκοπός της παρούσας εργασίας είναι να παρουσιάσει τη σχεδίαση ενός καταστήματος με τη χρήση του προγράμματος ανοιχτού λογισμικού Elxis και το θέμα του ηλεκτρονικού καταστήματος είναι η πώληση τοπικών προϊόντων.

## **ΛΕΞΕΙΣ ΚΛΕΙΔΙΑ**

Διαδίκτυο, τεχνολογία, επιχειρήσεις, προϊόντα, πρόγραμμα, ηλεκτρονικό κατάστημα

## **ABSTRACT**

The Internet offers a lot of benefits in people, nowadays. There are many of them who have a job through the Internet and looking constantly for new applications, so as to make easy their work. Besides the work, millions of people uses the Internet in their daily lives in order to get informed entertain themselves and buying products. More and more businesses want to be act on the Internet, as the technology keeps developing, having as a goal to be known and increasing their income. The purpose of this thesis is to present the design of a website, using the open source program Elxis and the theme of the website is the sale of local products.

## **KEYWORDS**

Internet, technology, businesses, products, program, website

# **ΠΕΡΙΕΧΟΜΕΝΑ**

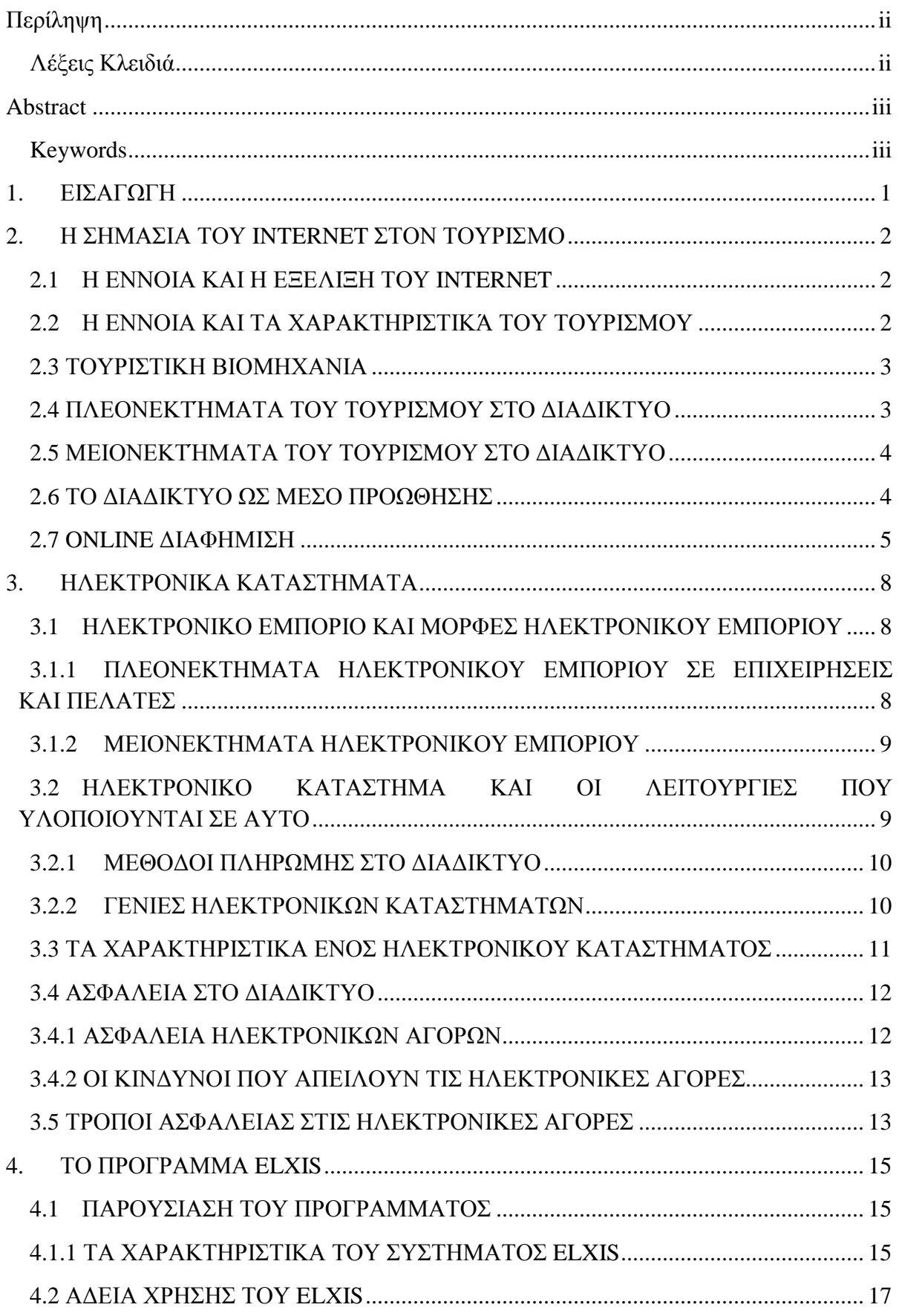

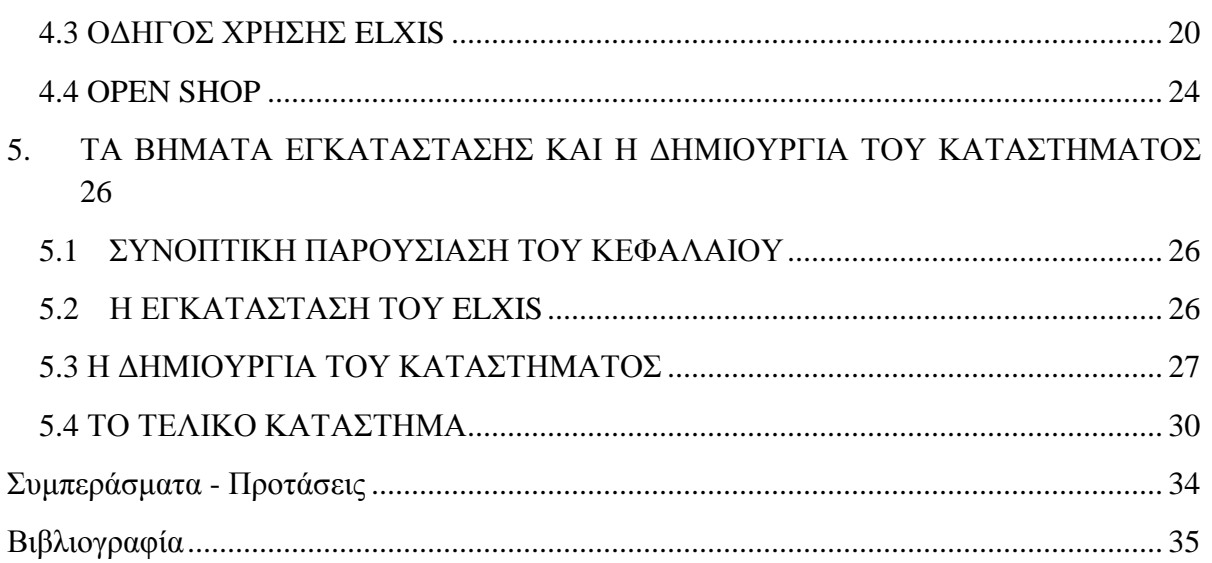

# **1. ΕΙΣΑΓΩΓΗ**

Ο τουρισμός είναι το σύνολο των φαινομένων που δημιουργούνται από ένα ταξίδι από τη παραμονή σε ένα μέρος ατόμων, που δεν είναι μόνιμοι κάτοικοι εφόσον αυτοί δεν πάρουν άδεια παραμονής εκεί και δεν λαμβάνουν μέρος σε καμία εργασία – εκδήλωση στη περιοχή. (Βουμβουλάκη, 2007)

 To Internet αποτελείται από υπολογιστές οι οποίοι συνδέονται μεταξύ τους, έτσι ώστε να μεταφέρονται οι πληροφορίες από τον έναν υπολογιστή στον άλλο. Με αυτό τον τρόπο παρέχεται στον κάθε άνθρωπο η δυνατότητα να έχει πρόσβαση στο διαδίκτυο. Επιπλέον αναπτύσσεται και το ηλεκτρονικό εμπόριο καθώς το Internet φέρνει σε επαφή τον καταναλωτή με μία επιχείρηση η οποία διαθέτει ηλεκτρονικό κατάστημα. (Λάτση, 2016)

Τα τελευταία χρόνια οι συναλλαγές μέσω διαδικτύου έχουν αυξηθεί. Η τεχνολογία και το διαδίκτυο ολοένα εξελίσσονται, κάτι το οποίο δίνει στους καταναλωτές και στις επιχειρήσεις αρκετές δυνατότητες. Οι καταναλωτές μπορούν να αναζητούν τα προϊόντα που τους ενδιαφέρουν να κάνουν τις αγορές τους αλλά και να ενημερώνονται για τυχόν προσφορές ή αλλαγές στα προϊόντα. Οι επιχειρήσεις έχουν τη δυνατότητα να δραστηριοποιηθούν στο διαδίκτυο αφού πλέον η τεχνολογία διαθέτει εύκολα εργαλεία και μέσα για τη δημιουργία μιας ιστοσελίδας. (Λάτση, 2016)

Τέλος κάτι που θα πρέπει να λάβει υπόψη της μια επιχείρηση που έχει ιστοσελίδα είναι η ενημέρωση. Δηλαδή να ενημερώνει του καταναλωτές για τη διαθεσιμότητα των προϊόντων της. Επίσης η ποιότητα και η τιμή των αγαθών της παίζει σημαντικό ρόλο καθώς εάν οι τιμές στα προϊόντα είναι προσιτές και η ποιότητά τους είναι καλή θα την προτιμούν όλο και περισσότερα άτομα για τις αγορές τους. (Αθηνιώτη, 2008)

Το δεύτερο κεφάλαιο που ακολουθεί γίνεται αναφορά στη σημασία του Internet στον τουρισμό. Το τρίτο κεφάλαιο περιγράφονται τα ηλεκτρονικά καταστήματα. Στο τέταρτο κεφάλαιο αναφέρεται ό,τι έχει να κάνει με το πρόγραμμα. Στο πέμπτο κεφάλαιο παρουσιάζεται η εγκατάσταση του προγράμματος αλλά και η κατασκευή του. Στο έκτο και τελευταίο γίνεται παράθεση συμπερασμάτων και προτάσεων για το πρόγραμμα.

# **2. Η ΣΗΜΑΣΙΑ ΤΟΥ INTERNET ΣΤΟΝ ΤΟΥΡΙΣΜΟ**

## **2.1 Η ΕΝΝΟΙΑ ΚΑΙ Η ΕΞΕΛΙΞΗ ΤΟΥ INTERNET**

Το internet αναφέρεται σε ένα σύνολο από υπολογιστές μέσω των οποίων μεταφέρονται οι πληροφορίες καθώς αυτοί είναι συνδεδεμένοι μεταξύ τους. Το διαδίκτυο παρέχει αρκετές δυνατότητες στα άτομα που το χρησιμοποιούν αρχικά την πρόσβαση σε πάρα πολλές πληροφορίες για πράγματα που τους ενδιαφέρουν έχοντας βέβαια τη δυνατότητα αυτές τις πληροφορίες να μπορούν να τις αποθηκεύσουν στον υπολογιστή τους. Επιπλέον οι χρήστες ψάχνουν τα προϊόντα που τους ενδιαφέρουν μέσα από εταιρίες που διαθέτουν ιστοσελίδες. Με αυτόν τον τρόπο γίνεται ανταλλαγή πληροφοριών ανάμεσα σε χρήστες και εταιρίες αλλά και ανάμεσα σε εταιρίες καθώς έχει πλέον αναπτυχθεί το ηλεκτρονικό εμπόριο. (Κολιαή, 2012)

Το internet τη σημερινή εποχή αποτελεί ένα σημαντικό μέσο ενημέρωσης κι έχει γίνει απαραίτητο σε κάθε άνθρωπο. Αρχικά το διαδίκτυο τη δεκαετία του '70 ξεκινάει ένα πρόγραμμα το οποίο ονομάστηκε Πρόγραμμα Δικτύωσης προκειμένου να αλλάξει ο τρόπος με τον οποίο μεταφέρονταν τα δεδομένα κι επίσης αναπτύσσεται και ο όρος internet protocol που αργότερα ονομάστηκε internet. Ένας δεύτερος όρος θα αναπτυχθεί την ίδια δεκαετία ο όρος Transmission Control Protocol για τον έλεγχο των δεδομένων που μεταφέρονται. Τη δεκαετία του '80 το πρωτόκολλο TCP/IP αναγνωρίζεται ως πρότυπο και λόγω της μεγάλης συνάθροισης υπολογιστών στο δίκτυο ARPANET δημιουργείται και ένα δεύτερο το MILNET κυρίως για στρατιωτικές επικοινωνίες. Τη δεκαετία του ΄90 καταργείται το ARPANET και οι περισσότερες χώρες συνδέονται στο δίκτυο NSFNET. (Παπαμιχαήλ & Τσαγκαρόπουλος , 2010)

## **2.2 Η ΕΝΝΟΙΑ ΚΑΙ ΤΑ ΧΑΡΑΚΤΗΡΙΣΤΙΚΆ ΤΟΥ ΤΟΥΡΙΣΜΟΥ**

Ο τουρισμός ορίζεται πρωτογενώς, ως μια ανθρώπινη δραστηριότητα η οποία συνίσταται στο ταξίδι δηλαδή τη μετάβαση και τη προσωρινή παραμονή σε έναν ή περισσότερους τόπους διαφορετικούς από τον τόπο της μόνιμης εγκατάστασης καθώς και στις επιμέρους δραστηριότητες τις οποίες ασκεί ένα άτομο κατά τη διάρκεια του ταξιδιού με σκοπό την ικανοποίηση κάποιων αναγκών του. (Κούτουλας, 2001)

Μερικά από τα χαρακτηριστικά του τουρισμού είναι τα εξής:

- Τα άτομα μετακινούνται στο προορισμό της επιλογής τους μεμονωμένα ή ομαδικά και διαμένουν εκεί προκειμένου να ικανοποιήσουν τις ανάγκες τους.
- Στον τουρισμό περιλαμβάνονται δύο κύρια στοιχειά, αρχικά το ταξίδι κι έπειτα η διαμονή στην οποία περιλαμβάνεται και η διατροφή.
- Αυτά τα δύο στοιχεία βρίσκονται εκτός του τόπου μόνιμης διαμονής των πελατών.
- Η επίσκεψη των ατόμων στον προορισμό της επιλογής τους είναι για σύντομο χρονικό διάστημα.
- Ο λόγος επίσκεψης των ατόμων σε μια τουριστική περιοχή γίνεται κυρίως για λόγους ξεκούρασης και αποφυγής από τα προβλήματα και το άγχος της καθημερινότητα. (Αθηνιώτη, 2008)

#### **2.3 ΤΟΥΡΙΣΤΙΚΗ ΒΙΟΜΗΧΑΝΙΑ**

Η τουριστική βιομηχανία ολοένα εξελίσσεται καθώς έχει να κάνει με τον άνθρωπο. Η δημιουργία ενός προϊόντος, ακόμα και η προώθησή του αλλά και η διανομή του επηρεάζεται από αρκετούς παράγοντες είτε αυτοί είναι τοπικοί είτε διεθνείς επειδή αλλάζουν οι τάσεις της αγοράς. Επίσης έχει αλλάξει και ο τρόπος προώθησης των προϊόντων, γιατί πλέον υπάρχει το διαδίκτυο και είναι ο πιο εύκολος και χωρίς κόστος τρόπος για τις περισσότερες εταιρίες να διαφημίζουν τα προϊόντα τους. Επιπλέον και τα άτομα χρησιμοποιούν το διαδίκτυο για να βρουν τις πληροφορίες που θέλουν, για παράδειγμα έναν προορισμό για να τον επισκεφθούν. Έτσι και οι ίδιες οι επιχειρήσεις που προσφέρουν τα προϊόντα τους ηλεκτρονικά προσπαθούν να δίνουν όσο το δυνατό περισσότερα λεπτομέρειες για το κάθε προϊόν χρησιμοποιώντας άρθρα, εικόνες ακόμη και βίντεο. Ο πελάτης ανάλογα με τις επιθυμίες και τις ανάγκες του επιλέγει αυτό που θέλει. Οι λεπτομέρειες αυτές πρέπει να ανανεώνονται διαρκώς σε περίπτωση που υπάρξει οποιαδήποτε αλλαγή σε κάποιο προϊόν, όπως μια προσφορά. (Ασημάκης & Αραμπατζής, 2009)

Οι παράγοντες που επηρεάζουν την τουριστική βιομηχανία και θα συνεχίσουν να την επηρεάζουν είναι:

- *Η ταυτότητα*: Οι πελάτες δίνουν πλέον περισσότερη σημασία και στις δυνατότητες που θα τους παρέχει ο προορισμός που θα επιλέξουν δηλαδή κάποια δραστηριότητα ( σκι, ορειβασία, πεζοπορία ) ή την ύπαρξη καταστημάτων για να κάνουν τις αγορές τους.
- *Ανθρώπινο δυναμικό*: Άτομα τρίτης ηλικίας δραστηριοποιούνται στον τουρισμό, ταξιδεύουν περισσότερο καθώς έχουν πιο πολύ ελεύθερο χρόνο.
- *Τεχνολογία*: Η τεχνολογία έχει εξελιχθεί και συνεχίζει να εξελίσσεται επηρεάζοντας την τουριστική αγορά. (Κοκκώσης, 2011)

#### **2.4 ΠΛΕΟΝΕΚΤΉΜΑΤΑ ΤΟΥ ΤΟΥΡΙΣΜΟΥ ΣΤΟ ΔΙΑΔΙΚΤΥΟ**

Μερικά από τα πλεονεκτήματα του τουρισμού αναφέρονται παρακάτω.

Οι πληροφορίες που δίνονται στους πελάτες ηλεκτρονικά ανανεώνονται συνέχεια.

- Οι επιχειρήσεις ωφελούνται περισσότερο στο διαδίκτυο κι έρχονται σε επαφή με τους καταναλωτές.
- Το κόστος των προϊόντων ηλεκτρονικά είναι πολύ πιο χαμηλό απ' ότι είναι στα φυσικά καταστήματα.
- Ο τουρισμός της χώρας αυξάνεται καθώς μέσω του διαδικτύου προωθούνται πολλές περιοχές της συγκεκριμένης χώρας ως τουριστικοί προορισμοί επομένως αυξάνονται και τα έσοδα της χώρας.
- Δραστηριοποιούνται στο διαδίκτυο όλο και περισσότερα ξενοδοχεία, ταξιδιωτικά πρακτορεία και αεροπορικές εταιρίες.
- Αυξάνονται τα κέρδη των εταιριών.
- Δυνατότητα αγοράς προϊόντων όλο το εικοσιτετράωρο σε σχέση με τα φυσικά καταστήματα που δεν είναι όλη μέρα ανοιχτά.
- Όταν κάποιο προϊόν δεν έχει κυκλοφορήσει στην αγορά μπορεί όποιος θέλει να το αποκτήσει από το διαδίκτυο.
- Ο καταναλωτής μπορεί να βρει προσφορές σε αντικείμενα που θέλει μέσω των ηλεκτρονικών καταστημάτων ακόμα κι αν βρίσκονται εκτός της χώρας του.
- Το προϊόν φτάνει στον πελάτη σε διάστημα λίγων ημερών. (Αθηνιώτη, 2008)

#### **2.5 ΜΕΙΟΝΕΚΤΉΜΑΤΑ ΤΟΥ ΤΟΥΡΙΣΜΟΥ ΣΤΟ ΔΙΑΔΙΚΤΥΟ**

- Ελάττωση των θέσεων εργασίας εφόσον οι κρατήσεις για παράδειγμα, γίνονται ηλεκτρονικά δε χρειάζονται πολλά άτομα για να καλύπτουν αυτές τις θέσεις.
- Όταν υπάρχει πρόβλημα στο δίκτυο οι πελάτες δεν μπορούν να επικοινωνήσουν με την εταιρία που θέλουν.
- Δεν υπάρχει ασφάλεια σε μεγάλο βαθμό για να πληρώνουν οι καταναλωτές μέσω Internet.
- Η αδυναμία πολλών επιχειρήσεων να προσαρμόσουν τα προϊόντα τους ανάλογα με τις προτιμήσεις της εποχής.
- Ο ανταγωνισμός που δημιουργείται ανάμεσα στα αγαθά και τους προορισμούς.
- Η μεταβολή στη τιμή των προϊόντων.
- Η τουριστική ζήτηση επηρεάζεται από εξωτερικούς παράγοντες όπως απεργίες, οικονομική και πολιτική κρίση, οι συνθήκες του καιρού που επικρατούν σε μια περιοχή. (Αθηνιώτη, 2008)

## **2.6 ΤΟ ΔΙΑΔΙΚΤΥΟ ΩΣ ΜΕΣΟ ΠΡΟΩΘΗΣΗΣ**

Ο όρος Marketing αναφέρεται στο ότι οποιαδήποτε επιχείρηση οφείλει να δέχεται και να αναγνωρίζει τις επιθυμίες του κάθε πελάτη έτσι ώστε να καθορίζει τις δραστηριότητές της. Το 1970 ξεκίνησε να γίνεται περισσότερο κατανοητός ο στόχος του Marketing, δηλαδή το σύνολο των μεθόδων που αναπτύσσονται και χρησιμοποιούνται στη διερεύνηση και τη μεταβολή των τουριστικών αγορών. Επιπλέον το τουριστικό μάρκετινγκ είναι οι ενέργειες που γίνονται προκειμένου να ικανοποιηθούν οι ανάγκες και οι επιθυμίες των καταναλωτών καθώς επίσης και να αυξηθεί το κέρδος των επιχειρήσεων. Όταν μια επιχείρηση κατανοεί τις ανάγκες των πελατών προσαρμόζει τις υπηρεσίες της ανάλογα με αυτά που θέλει ο πελάτης αλλά και οι προσφορές που θα βάζει συχνά στα προϊόντα της θα τη βοηθήσει να αναπτυχθεί. Τη σημερινή εποχή η αγορά στρέφεται ολοένα και περισσότερο στις ανάγκες των καταναλωτών αναπτύσσοντας τεχνικές προώθησης των προϊόντων της με αποτέλεσμα να ικανοποιεί και τον κάθε καταναλωτή. (Ασημάκης & Αραμπατζής, 2009)

## **2.7 ONLINE ΔΙΑΦΗΜΙΣΗ**

Όσον αφορά την προώθηση των προϊόντων μέσω διαδικτύου οι επιχειρήσεις που επιθυμούν να δραστηριοποιηθούν ηλεκτρονικά θα πρέπει αρχικά να αποφασίσουν τι προϊόντα επιθυμούν να πωλούν. Όσον αφορά την ιστοσελίδα πρέπει να είναι εύκολη στη χρήση και οι πληροφορίες που θα περιέχει για το κάθε προϊόν να είναι κατανοητές, συνοπτικές αλλά περιεκτικές και να έχει αρκετές επιλογές στη γλώσσα. Επίσης οι επιχειρήσεις μπορούν να προωθούν η μία την άλλη για να τις εμφανίζει στη κορυφή στη μηχανή αναζήτησης με στόχο να γίνουν πιο γνωστές. (Ασημάκης & Αραμπατζής, 2009)

Τα πλεονεκτήματα της online διαφήμισης γενικά είναι:

- Αναγνωρίζεται περισσότερο το προϊόν και η εταιρία.
- Βλέποντας ένα προϊόν σε μια ιστοσελίδα καθώς και τη περιγραφή του, ο καταναλωτής ίσως θελήσει να το δοκιμάσει.
- Αφού οι καταναλωτές δοκιμάσουν ένα προϊόν και μείνουν ευχαριστημένοι θα  $\mathbf{r}$  . αγοράσουν ξανά το προϊόν και γενικά θα προτιμούν συνεχώς την συγκεκριμένη εταιρία.
- Βελτιώνεται η εικόνα της εταιρίας στο διαδίκτυο.
- Παρέχονται πολλές πληροφορίες στους χρήστες για το προϊόν ή την εταιρία.
- Έχει λιγότερο κόστος από οποιονδήποτε άλλο τρόπο διαφήμισης.
- Αναπτύσσονται οι ιδέες για διαφήμιση στο διαδίκτυο.
- Βοηθάει τα φυσικά καταστήματα να έχουν περισσότερη κίνηση στα προϊόντα τους. (Ασημάκης & Αραμπατζής, 2009)

Πλεονεκτήματα από τη χρήση του διαδικτύου ως μέσο προώθησης για τον τουρισμό:

**Επικοινωνία**: Οι παραδοσιακοί τρόποι επικοινωνίας όπως τηλεόραση, ραδιόφωνο θα προσελκύσουν συγκεκριμένους πελάτες καθώς προβάλλουν συνεχώς το ίδιο μήνυμα για να τους πείσουν να αγοράσουν το προϊόν που διαφημίζουν εκείνη τη στιγμή. Αντιθέτως οι διαφημίσεις στο διαδίκτυο απευθύνονται σε πελάτες – στόχους οι οποίοι όταν επισκέπτονται μια ιστοσελίδα μπορούν να την αποθηκεύσουν για να μπορούν να την επισκέπτονται όποτε θέλουν.

- **Διαδραστικότητα**: Οι χρήστες επιλέγουν μια ιστοσελίδα στην οποία προσπαθούν να βρουν όσο το δυνατό περισσότερες πληροφορίες για το προϊόν που θέλουν και από τη μεριά τους οι εταιρίες έρχονται σε επαφή με τους πελάτες για να τους βοηθήσουν με τις επιλογές τους, αλλά και να τους ενημερώσουν για οτιδήποτε νέο υπάρχει στα προϊόντα τους. Η επικοινωνία ανάμεσα σε εταιρίες δημιουργεί και ευκαιρίες για συνεργασία και η επικοινωνία ανάμεσα σε πελάτες βοηθάει στη προώθηση των προϊόντων.
- **Ευελιξία**: Οι πληροφορίες που περιέχουν οι σελίδες για το κάθε προϊόν ανανεώνονται συνεχώς ανάλογα με τις προτιμήσεις των καταναλωτών προκειμένου να ενημερωθούν.
- **Προσβασιμότητα**: Μέσω του διαδικτύου ο καταναλωτής έχει την πρόσβαση σε πληροφορίες χωρίς κάποιον περιορισμό όσον αφορά την ώρα που θα επιλέξει για να βρει αυτό που θέλει.
- **Βελτίωση υπηρεσιών**: Η βελτίωση στις υπηρεσίες εξυπηρετεί κυρίως το να υπάρχουν περισσότερες επιλογές σε προϊόντα και υπηρεσίες και να διευκολύνονται οι πελάτες στη πληρωμή των προϊόντων.
- **Εξοικονόμηση κόστους**: Η ηλεκτρονική πληρωμή των αγαθών δε χρειάζεται προσωπικό και το κόστος διαφήμισης στο Internet είναι σαφώς πιο χαμηλό απ'ότι σε οποιοδήποτε άλλο μέσο. (Κολιαή, 2012)

Μερικά από τα μειονεκτήματα είναι τα εξής:

- **Παράγοντες ζήτησης**: Οι περισσότεροι επιλέγουν μια ιστοσελίδα μόνο για να διαβάσουν πληροφορίες για τα προϊόντα που διαθέτει και όχι για να αγοράσουν κάτι. Επίσης αρκετά άτομα επιλέγουν να αγοράσουν τα προϊόντα που θέλουν με τον παραδοσιακό τρόπο δηλαδή να πάνε οι ίδιοι σε κάποιο κατάστημα ή εταιρία γιατί νιώθουν πιο σίγουροι με τον συγκεκριμένο τρόπο.
- **Ασφάλεια κι εμπιστοσύνη**: Ο καθένας που θα μπει στη διαδικασία να αγοράσει κάτι από το διαδίκτυο ανησυχεί για την ασφάλεια αλλά και για την αξιοπιστία της συγκεκριμένης ιστοσελίδας, την οποία επέλεξε για τις αγορές του όπως επίσης και για την ποιότητα των αγαθών που περιέχει.
- **Τεχνολογικοί παράγοντες**: Οι τεχνολογικοί παράγοντες αφορούν αρχικά τις χαμηλές ταχύτητες στο διαδίκτυο λόγω της υψηλής συγκέντρωσης των ατόμων που εισέρχονται στο Internet, την ασφάλεια των προσωπικών δεδομένων του κάθε ανθρώπου, όπως γι παράδειγμα την κλοπή χρημάτων από την πιστωτική του κάρτα εφόσον πολλά άτομα επιθυμούν να πληρώσουν, ό,τι αγοράζουν, ηλεκτρονικά.
- **Οργανωτικοί παράγοντες**: Πολλές επιχειρήσεις τουριστικές κυρίως αδυνατούν να οργανώσουν καλύτερα τις ιστοσελίδες τους για να είναι εύκολο για τον τουρίστα – πελάτη να περιηγηθεί στο εσωτερικό της ιστοσελίδας αλλά και να βρει αρκετά στοιχεία για κάτι που τον ενδιαφέρει, καθώς οι περισσότερες ιστοσελίδες που δραστηριοποιούνται ηλεκτρονικά παραλείπουν δύο σημαντικά στοιχεία πρώτον να εισάγουν με σωστό τρόπο στοιχεία για τα αγαθά τους και δεύτερον να δημιουργούν

μια ιστοσελίδα που να είναι εύκολη στη χρήση ώστε να μη δυσκολεύεται να περιηγηθεί κάποιος που θα την επισκεφθεί. (Κολιαή, 2012)

Συμπερασματικά, η online διαφήμιση δίνει τη δυνατότητα επικοινωνίας ανάμεσα σε πελάτες και επιχειρήσεις. Η επικοινωνία μέσω αυτού του τρόπου διαφήμισης γίνεται εύκολα και άμεσα καθώς οι πληροφορίες παρέχονται όλο το εικοσιτετράωρο χωρίς να χρειάζονται μεσάζοντες, όπως στον τομέα του τουρισμού να χρειάζεται κάποιο ταξιδιωτικό γραφείο ή κάποιο ξενοδοχείο κι επίσης με αυτόν τον τρόπο η επιχείρηση έρχεται σε επαφή με τον πελάτη και τον εξυπηρετεί καλύτερα. Το γεγονός ότι είναι ένας εύκολος και χωρίς πολύ κόστος τρόπος διαφήμισης μπορεί να βοηθήσει της επιχείρηση να γίνει γνωστή και στο εξωτερικό. Ωστόσο υπάρχουν και αρκετές επιχειρήσεις οι οποίες δεν καταφέρνουν να παρουσιάσουν με ορθό τρόπο τα προϊόντα τους στο διαδίκτυο, ίσως από έλλειψη γνώσης. Γι αυτό το λόγο οι επιχειρήσεις θα πρέπει να ζητούν συμβουλές προτού θελήσουν να δημιουργήσουν μια ιστοσελίδα καθώς το διαδίκτυο πλέον αποτελεί μέσο εξέλιξης και αναγνώρισης για πολλές εταιρίες. (Ασημάκης & Αραμπατζής, 2009)

## **3. ΗΛΕΚΤΡΟΝΙΚΑ ΚΑΤΑΣΤΗΜΑΤΑ**

## **3.1 ΗΛΕΚΤΡΟΝΙΚΟ ΕΜΠΟΡΙΟ ΚΑΙ ΜΟΡΦΕΣ ΗΛΕΚΤΡΟΝΙΚΟΥ ΕΜΠΟΡΙΟΥ**

Η εξέλιξη του Internet και της τεχνολογίας, έδωσε σε πολλές επιχειρήσεις την ευκαιρία να δραστηριοποιηθούν στο διαδίκτυο διατηρώντας όμως και το φυσικό τους κατάστημα. Τη σημερινή εποχή ολοένα και περισσότερα καταστήματα επιλέγουν να μπουν σε αυτή τη διαδικασία επειδή θεωρούν ότι με αυτό τον τρόπο θα γίνουν περισσότερο γνωστά. Οι επιχειρήσεις όμως θα πρέπει να λάβουν υπόψη τους, ότι ο ανταγωνισμός είναι μεγάλος και οφείλουν να προσαρμοστούν στα νέα δεδομένα καις στις προτιμήσεις τον καταναλωτών. Επιπλέον πρέπει να προσέξουν πάρα πολύ τι προϊόντα παρέχουν στους καταναλωτές. (Παπαμιχαήλ & Τσαγκαρόπουλος , 2010)

Οι τύποι προϊόντων ηλεκτρονικού εμπορίου είναι τέσσερις τα αγαθά, οι υπηρεσίες, οι εργασίες και τα άυλα αγαθά. Τα αγαθά παράγονται σύμφωνα με τους κατασκευαστές τους και η έννοια τους περιλαμβάνει τον τόπο παραγωγής και πώλησης ( είδη ένδυσης, φαρμακευτικά προϊόντα ). Στις εργασίες κύριο ρόλο παίζει ο πελάτης, δηλαδή κατασκευάζονται προϊόντα σύμφωνα με τις προτιμήσεις των καταναλωτών ( ηλεκτρικές ή υδραυλικές εγκαταστάσεις ). Οι υπηρεσίες αφορούν την πώληση των αγαθών και περιέχουν υπηρεσίες υγείας, ψυχαγωγικές, τουριστικές και πολλές άλλες. Τέλος στα άυλα αγαθά δεν έχει μεγάλη σημασία το κόστος παραγωγής αλλά το περιεχόμενο των προϊόντων, για παράδειγμα ταινίες κινηματογράφου, μουσικής. (Παπαμιχαήλ & Τσαγκαρόπουλος , 2010)

## **3.1.1 ΠΛΕΟΝΕΚΤΗΜΑΤΑ ΗΛΕΚΤΡΟΝΙΚΟΥ ΕΜΠΟΡΙΟΥ ΣΕ ΕΠΙΧΕΙΡΗΣΕΙΣ ΚΑΙ ΠΕΛΑΤΕΣ**

*Στον οργανισμό*:

- Η τοπική αγορά μπορεί να επεκταθεί σε παγκόσμιο επίπεδο.
- Μειώνονται τα έξοδα για τις επιχειρήσεις, όπως για παράδειγμα η χρήση χαρτιού.
- Δημιουργείται μια σχέση μεταξύ επιχείρησης και καταναλωτή κι έτσι το κάθε κατάστημα παρατηρεί ποιες είναι οι προτιμήσεις του κάθε πελάτη και προσαρμόζεται ανάλογα με αυτές.
- Δίνεται στους καταστηματάρχες η δυνατότητα να συνεργάζονται και με διεθνείς προμηθευτές.
- Οι επιχειρήσεις δεν βάζουν όρια όσον αφορά στο ποιες περιοχές θα στέλνουν παραγγελίες κι έτσι γλιτώνουν τη δημιουργία καταστημάτων σε άλλες πόλεις. (Παπαμιχαήλ & Τσαγκαρόπουλος , 2010)

#### *Στον πελάτη:*

- Δυνατότητα αγοράς προϊόντων όλο το εικοσιτετράωρο.
- Απόκτηση προϊόντων που δεν έχουν κυκλοφορήσει ακόμα στο εμπόριο.
- Παρακολούθηση της παραγγελίας σε ποια κατάσταση βρίσκεται.
- Οι καταναλωτές επιλέγουν προϊόντα ανάλογα με τις ανάγκες τους.
- Οι τιμές σε κάποια προϊόντα στο διαδίκτυο είναι χαμηλότερες απ'ότι στα φυσικά καταστήματα.
- Γρήγορη εξυπηρέτηση πελατών.
- Αγορά των προϊόντων που επιθυμούν οι καταναλωτές από την άνεση του σπιτιού τους. (Παπαμιχαήλ & Τσαγκαρόπουλος , 2010)

## **3.1.2 ΜΕΙΟΝΕΚΤΗΜΑΤΑ ΗΛΕΚΤΡΟΝΙΚΟΥ ΕΜΠΟΡΙΟΥ**

- Το κόστος μπορεί να αλλάξει καθημερινά για τη δημιουργία ενός καταστήματος καθώς αναπτύσσεται η τεχνολογία
- Η επιχείρηση είναι υποχρεωμένη να δίνει κάποιο ποσό για τη βελτίωση του καταστήματός της
- Ο καταναλωτής δεν μπορεί να καταλάβει αν το προϊόν που θα επιλέξει έχει καλή ποιότητα όπως θα μπορούσε να ελέγξει σε ένα φυσικό κατάστημα
- Δεν υπάρχει αρκετή ασφάλεια και αξιοπιστία στο διαδίκτυο λόγω κλοπής χρημάτων από πιστωτικές κάρτες. (Παπαμιχαήλ & Τσαγκαρόπουλος , 2010)

## **3.2 ΗΛΕΚΤΡΟΝΙΚΟ ΚΑΤΑΣΤΗΜΑ ΚΑΙ ΟΙ ΛΕΙΤΟΥΡΓΙΕΣ ΠΟΥ ΥΛΟΠΟΙΟΥΝΤΑΙ ΣΕ ΑΥΤΟ**

Το ηλεκτρονικό κατάστημα λειτουργεί αρχικά ως εναλλακτικός τρόπος πώλησης των προϊόντων που διαθέτει ένα φυσικό κατάστημα, όμως μπορεί η επιχείρηση να διαθέτει μόνο ηλεκτρονικό κατάστημα και να πωλεί μόνο μέσω αυτού τα αγαθά της. Χρησιμοποιεί διάφορες τεχνικές για να προσελκύσει διάφορους πελάτες και αυτές οι τεχνικές αναφέρονται στην ικανοποίηση των αναγκών των πελατών, έπειτα τον τρόπο διαφήμισης των προϊόντων, τη σχεδίαση του καταστήματος και τέλος εξοικονομηθεί ο χρόνος και το κόστος. (Ακριβούλης, 2014)

Η ανάπτυξη του διαδικτύου έχει δώσει τη δυνατότητα σε πολλές επιχειρήσεις να δημιουργήσουν ένα ηλεκτρονικό κατάστημα. Το γεγονός ότι μια ιστοσελίδα δεν έχει περιορισμούς στην ώρα δίνει σε πολλούς ανθρώπους την ευκαιρία να αγοράσουν τα αγαθά που επιθυμούν οποιαδήποτε στιγμή της ημέρας. Κάτι το οποίο βελτιώνει την εικόνα της επιχείρησης είναι όταν οι τιμές της είναι προσιτές και βάζοντας συχνότερα προσφορές στα προϊόντα της. (Ακριβούλης, 2014)

Οι λειτουργίες που υλοποιούνται στα ηλεκτρονικά καταστήματα είναι, αρχικά η ηλεκτρονική προβολή της επιχείρησης και η διαφήμισή της. Έπειτα είναι η αναζήτηση των προϊόντων στο ηλεκτρονικό κατάστημα κι αφού επιλεχθούν γίνεται υποβολή της παραγγελίας. Η πληρωμή μπορεί να γίνει και ηλεκτρονικά και μέχρι να φτάσει η παραγγελία στον προορισμό της οι πελάτες μπορούν να ελέγχουν την πορεία της είτε μέσω του ηλεκτρονικού ταχυδρομείου είτε μέσω της ιστοσελίδας της επιχείρησης. Τέλος γίνεται η παράδοση των προϊόντων. (Ακριβούλης, 2014)

## **3.2.1 ΜΕΘΟΔΟΙ ΠΛΗΡΩΜΗΣ ΣΤΟ ΔΙΑΔΙΚΤΥΟ**

- **Με αντικαταβολή**: Ο πελάτης παραλαμβάνει τα προϊόντα του από το κατάστημα (π.χ Γενική ταχυδρομική) με το οποίο συνεργάζεται η εταιρία. Είναι μία ασφαλής μέθοδο καθώς δεν υπάρχει κίνδυνος απώλειας χρημάτων για αγορές που γίνονται μέσω του διαδικτύου.
- **Κατάθεση Έμβασμα**: Η κατάθεση των χρημάτων γίνεται σε λογαριασμό τρίτου. Ο πελάτης συμπληρώνει μια ηλεκτρονική φόρμα όπου θα καταθέσει το ποσό και η παραγγελία ολοκληρώνεται μόνο όταν η τράπεζα επιβεβαιώνει τη κατάθεση.
- **Ταχυδρομική επιταγή**: Μπορεί να την εκδώσει κάποιος που θέλει να στείλει χρήματα και να είναι σίγουρος πως δεν θα χαθούν.
- **Παραπομπή στο πλησιέστερο κατάστημα**: Ο πελάτης οφείλει να πάει ο ίδιος στο κατάστημα γι να ολοκληρώσει την παραγγελία.
- **Με πιστωτική κάρτα**: Συμπληρώνεται μια ηλεκτρονική φόρμα, που περιέχει το όνομα του κατόχου, τον αριθμό και την ημερομηνία λήξης της πιστωτικής κάρτας καθώς επίσης και το τριψήφιο ο οποίος βρίσκεται στο πίσω μέρος της κάρτας.
- **PayPal**: Είναι ένας ασφαλής τρόπος για αγορές μέσω του Internet κι αυτή η υπηρεσία αναλαμβάνει να πληρώσει το ηλεκτρονικό κατάστημα για λογαριασμό του πελάτη. (Παπαμιχαήλ & Τσαγκαρόπουλος , 2010)

## **3.2.2 ΓΕΝΙΕΣ ΗΛΕΚΤΡΟΝΙΚΩΝ ΚΑΤΑΣΤΗΜΑΤΩΝ**

#### *Πρώτη γενιά ηλεκτρονικών καταστημάτων*

Εμφανίστηκε όταν δημιουργήθηκε και ο παγκόσμιος ιστός κι όταν οι επιχειρήσεις κατάλαβαν τι δυνατότητες μπορεί να τους προσφέρει το Internet κι έτσι δημιούργησαν ιστοσελίδες απλά για να γίνουν περισσότερο γνωστοί.

*Δεύτερη γενιά ηλεκτρονικών καταστημάτων* J.

Σε αυτή τη γενιά παρατηρήθηκε ότι διαδίκτυο χρησιμοποιείται από πάρα πολλά άτομα για τη προώθηση προϊόντων επομένως ένας τρόπος για περισσότερες πωλήσεις της κάθε επιχείρησης θα ήταν να δοθεί στο καθένα η δυνατότητα να παραγγέλνει τα προϊόντα που

χρειάζεται. Η παραγγελία γινόταν ως εξής, αρχικά οι πελάτες επέλεγαν ό,τι ήθελαν από το κατάστημα, τοποθετούσαν τα προϊόντα σε εικονικά καλάθια και ακολουθούσε η παραγγελία. Η κάθε παραγγελία μεταφερόταν στο ηλεκτρονικό γραμματοκιβώτιο της επιχείρησης και ο υπεύθυνος της ιστοσελίδας εκτύπωνε τη καθεμιά ώστε να βρει τα αγαθά, να τα συσκευάσει και τέλος να γίνει η αποστολή τους.

#### t, *Τρίτη γενιά ηλεκτρονικών καταστημάτων*

Οι επιχειρήσεις ήθελαν να βρουν έναν τρόπο ώστε οι παραγγελίες να καταχωρούνται στο σύστημά τους απευθείας για να ολοκληρώνονται γρήγορα. Στη συνέχεια οι επιχειρήσεις έπρεπε να ασχοληθούν με θέματα όπως ηλεκτρονική πληρωμή και η ενημέρωση αποθήκης.

## *Τέταρτη γενιά ηλεκτρονικών καταστημάτων*

Στη γενιά αυτή αναπτύχθηκαν οι λειτουργίες των ηλεκτρονικών καταστημάτων, δηλαδή αυτών ου υπήρχαν στη Τρίτη γενιά αλλά και λειτουργίες που αφορούσαν την ασφάλεια, την αποθήκη και τα αποθέματα. (Γκιάτα & Κυριακίδης, 2009)

## **3.3 ΤΑ ΧΑΡΑΚΤΗΡΙΣΤΙΚΑ ΕΝΟΣ ΗΛΕΚΤΡΟΝΙΚΟΥ ΚΑΤΑΣΤΗΜΑΤΟΣ**

Οι επιχειρήσεις που επιθυμούν να δημιουργήσουν ένα ηλεκτρονικό κατάστημα θα πρέπει να επικεντρωθούν στα παρακάτω:

- Να γνωρίζουν πως θα διαφημίσουν με σωστό τρόπο το κατάστημά τους έτσι ώστε να προσελκύσουν περισσότερους πελάτες.
- Να έχουν αποφασίσει από πριν τι προϊόντα θα περιέχουν στο ηλεκτρονικό κατάστημά τους καθώς τα περισσότερα άτομα που κάνουν παραγγελίες μέσω Internet δεν επιλέγουν προϊόντα που δεν μπορούν να ελέγξουν την ποιότητά τους.
- Να είναι άριστες στην εξυπηρέτησή τους, δηλαδή τηλέφωνο χωρίς χρέωση, να απαντούν άμεσα στα email και να εγγυώνται επιστροφή χρημάτων.
- Να μην αναγκάζουν τον πελάτη να εγγράφεται για να μπορεί να δει τα προϊόντα και να κάνει τις αγορές του, αυτό ίσως ενοχλήσει κάποιον που θα θελήσει να κάνει απλά μία αγορά χωρίς να αποκτήσει λογαριασμό στη συγκεκριμένη ιστοσελίδα.
- Να εμφανίζονται τα έξοδα αποστολής ή ο φόρος μαζί με την τιμή του καταλόγου για να ξέρει ο πελάτης από την αρχή πόσο θα του στοιχήσει η παραγγελία συνολικά και να μη του εμφανίζεται το ποσό που πρέπει να πληρώσει τη στιγμή που θέλει να επιβεβαιώσει την παραγγελία του, γιατί πολύ πιθανόν να τον ενοχλήσει, να το μετανιώσει και να μη προχωρήσει στην ολοκλήρωση της παραγγελίας του.
- Θα πρέπει να υπάρχει μία εκτενής περιγραφή του προϊόντος μαζί με μια φωτογραφία για να μπορεί ο καταναλωτής να το κατανοήσει πιο εύκολα, αλλά αποτελεί άμεσα και μια καλή εικόνα για την επιχείρηση.
- Οι υπεύθυνοι της ιστοσελίδας θα πρέπει να την ελέγχουν για τυχόν προβλήματα στη λειτουργία της.
- Η επιχείρηση να μην αποπροσανατολίζεται και να εστιάζει περισσότερο σε αυτό που είχε επιλέξει να εξειδικευτεί αρχικά.
- Να ανανεώνουν συνεχώς την ιστοσελίδα τους για να την επισκέπτονται όλο και περισσότερα άτομα. (Τριανταφύλλου , 2011)

## **3.4 ΑΣΦΑΛΕΙΑ ΣΤΟ ΔΙΑΔΙΚΤΥΟ**

Τα δίκτυα δε γίνεται να ταξινομηθούν σε ασφαλή και μη έτσι οι οργανισμοί λειτουργούν ανάλογα γι αυτή τη περίπτωση. Δηλαδή δεν επιτρέπεται σε κάποια άτομα να μπορούν να εισαχθούν στους υπολογιστές μιας εταιρίας γιατί εκεί μπορεί να περιέχονται σημαντικά της στοιχεία. Σε άλλα άτομα επιτρέπεται να εισέρχονται μόνο που δεν έχουν το δικαίωμα να κάνουν κάποια αλλαγή. Γενικά ο κάθε οργανισμός προσπαθεί να είναι ασφαλής χρησιμοποιώντας διάφορους τρόπους κυρίως με το να ορίζει την πολιτική προστασίας του με τρόπο σαφή γι αυτόν που το διαβάζει. Για την πολιτική ασφάλειας απαιτείται πολύς χρόνος από την επιχείρηση όμως αφορά πληροφορίες της επιχείρησης που είναι αποθηκευμένες στον υπολογιστή της οι οποίες πρέπει να προστατευτούν από κάποια άτομα που θα θελήσουν να τις "κλέψουν". (Γκρίζης, 2006)

Η λέξη ασφάλεια εμπεριέχει τρεις βασικές έννοιες, την εμπιστευτικότητα, την ακεραιότητα και τη διαθεσιμότητα. Η εμπιστευτικότητα αφορά τη μη αποκάλυψη κάποιων δεδομένων σε άλλα άτομα κι αυτό αφορά άμεσα την προστασία κάποιων προσώπων και δεδομένων που ανήκουν σε έναν οργανισμό. Η ακεραιότητα σημαίνει να μην υπάρξει οποιαδήποτε αλλαγή. Η διαθεσιμότητα αναφέρεται στο να μην υπάρχει καθυστέρηση σε υπηρεσίες κάποιου πληροφοριακού συστήματος. (Κατσίδου , 2007)

## **3.4.1 ΑΣΦΑΛΕΙΑ ΗΛΕΚΤΡΟΝΙΚΩΝ ΑΓΟΡΩΝ**

Τη σημερινή εποχή τη θέση των μετρητών και των επιταγών έχουν καταλάβει οι κάρτες και η ηλεκτρονική πληρωμή. Οι κάρτες που χρησιμοποιούνται για την πληρωμή μέσω διαδικτύου είναι η πιστωτική, η χρεωστική και η χρεωστική κάρτα άμεσης πληρωμής. Οι ηλεκτρονικές αγορές έχουν πλέον αυξηθεί με αποτέλεσμα να δρουν και πολλοί απατεώνες στο διαδίκτυο επομένως υπάρχουν άτομα που πέφτουν θύματα αυτών των ανθρώπων. Αυτό γίνεται γιατί τα ίδια τα άτομα δεν προφυλάσσονται, δίνοντας τα προσωπικά τους στοιχεία, τα οποία μπορούν κάποιοι να τα κλέψουν αποκτώντας στους υπολογιστές τους κακόβουλο λογισμικό.

Για να γίνονται οι ηλεκτρονικές αγορές με ασφαλές τρόπο πρέπει να γίνεται αρχικά πιστοποίηση αυθεντικότητας δηλαδή να ζητείται κωδικός πρόσβασης. Έπειτα να γίνεται μια καταγραφή για το πότε και το ποιος είχε πρόσβαση και σε τι. Να υπάρχει εμπιστευτικότητα δηλαδή να χρησιμοποιείται το απόρρητο. Αλλά και η χρήση της ψηφιακής υπογραφής για την απόδειξη γνησιότητας του μηνύματος στον χρήστη. (Καρβούνης, 2012)

Επιπλέον οι επιθέσεις διακρίνονται τεχνικές και μη τεχνικές. Οι τεχνικές επιθέσεις γίνονται είτε μέσω λογισμικού είτε μέσω κάποιου συστήματος χρησιμοποιώντας για παράδειγμα ένα βίντεο για να κάνει δημόσιο ένα μήνυμα που ενδιαφέρει έναν αναγνώστη. Έτσι όταν αυτό το άτομο πατήσει να γίνει αναπαραγωγή αυτού του βίντεο την ίδια στιγμή εισβάλει στον υπολογιστή του κακόβουλο λογισμικό. Αντίθετα οι μη τεχνικές είναι όταν κάποιος προσπαθεί να πείσει με οποιονδήποτε τρόπο έναν χρήστη να αποκαλύψει τα προσωπικά του στοιχεία, προκειμένου να του τα κλέψει και προχωρήσει σε άλλες ενέργειες που θα βλάψουν τον χρήστη. (Κατσίδου , 2007)

## **3.4.2 ΟΙ ΚΙΝΔΥΝΟΙ ΠΟΥ ΑΠΕΙΛΟΥΝ ΤΙΣ ΗΛΕΚΤΡΟΝΙΚΕΣ ΑΓΟΡΕΣ**

Αρχικά, ο όρος κίνδυνος είναι κάθε απειλή για τις ηλεκτρονικές συναλλαγές και σκοπό έχει να κλέψει σημαντικές πληροφορίες. Οι πιο συνηθισμένοι κίνδυνοι στη περίπτωση των συναλλαγών είναι αρχικά η αποκάλυψη πληροφοριών όταν αυτές διακινούνται μέσω διαδικτύου, γίνεται ανάλυσή τους και μπορεί οποιοσδήποτε εύκολα να τις κλέψει. Η πλαστογράφηση δεδομένων με σκοπό να παραπλάνηση. Οι απάτες όπως τη περίπτωση που κάποιος μπαίνει στο σύστημα ενός ηλεκτρονικού καταστήματος και τροποποιεί για παράδειγμα τη διεύθυνση παράδοσης κάποιας παραγγελίας ώστε το προϊόν να σταλθεί αλλού. Η άρνηση διάθεσης των πόρων στους χρήστες δηλαδή την καθυστέρηση ή εμπόδιση μετάδοσης τους προκαλώντας προβλήματα στο σύστημα. Όταν κάποιος χρήστης μπορεί να υποκρίνεται ότι είναι κάποιος άλλος για να κλέψει πληροφορίες ή να εκμεταλλευτεί κάποιες υπηρεσίες με αποτέλεσμα οι πελάτες να αποκτήσουν ιούς στον υπολογιστή τους. (Κατσίδου , 2007)

#### **3.5 ΤΡΟΠΟΙ ΑΣΦΑΛΕΙΑΣ ΣΤΙΣ ΗΛΕΚΤΡΟΝΙΚΕΣ ΑΓΟΡΕΣ**

Είναι αλήθεια ότι το διαδίκτυο δεν μπορεί να θεωρηθεί τελείως ασφαλές, καθώς αποτελείται από πολλά δίκτυα παγκοσμίως. Μερικοί λόγοι που το καθιστούν ανασφαλές είναι ότι υπάρχουν πολλά δίκτυα τα οποία χρειάζονται και περισσότερες ρυθμίσεις. Έπειτα η εύκολη πρόσβαση που παρέχεται σε πολλούς χρήστες το κάνει ευάλωτο. Επίσης δεν γίνεται έλεγχος στη πρόσβαση κάτι το οποίο θέτει σε κίνδυνο ανυποψίαστους χρήστες. Τέλος οι πολύπλοκες διαδικασίες δημιουργούν ανασφάλεια σε πολλούς χρήστες καθώς όταν κάτι τους είναι αρκετά δύσκολο να το κατανοήσουν θεωρούν ότι δεν είναι ασφαλές. (Καρβούνης, 2012)

Οι τρόποι ασφάλειας στο Internet είναι:

 $\overline{\phantom{a}}$ *Η κρυπτογραφία*: αρχικά προσπαθούσε να κρύψει το περιεχόμενο των μηνυμάτων και να προστατέψει προσωπικές πληροφορίες. Υπάρχουν δύο μέθοδοι κρυπτογράφησης η συμμετρική και η ασύμμετρη. Στη συμμετρική το κλειδί που χρησιμοποιείται για τη κρυπτογράφηση του κειμένου, το ίδιο χρησιμοποιείται και στην αποκρυπτογράφηση και το κλειδί αυτό είναι γνωστό μόνο στα εξουσιοδοτημένα μέρη. Αντιθέτως στην ασύμμετρη κρυπτογράφηση χρησιμοποιούνται ζευγάρια κλειδιών ένα για την κρυπτογράφηση κι ένα για την αποκρυπτογράφηση. (Μάντζιος & Μπαντιάς)

- *Υποδομή δημόσιου κλειδιού*: παρέχει την βεβαίωση ότι οι συναλλαγές γίνονται  $\mathbf{r}^{\prime}$ αξιόπιστα. Επίσης όσοι εργάζονται στη συγκεκριμένη επιχείρηση αποδεικνύουν τη ταυτότητά τους και δεν επιτρέπουν την αλλοίωση των συναλλαγών.
- *Κρυπτογράφηση δημόσιου κλειδιού*: Μετατρέπει ένα γράμμα σε κάποιο άλλο είτε σε  $\mathbf{L}$ αριθμό είτε σε σύμβολο έτσι ώστε ακόμα κι αν κλαπεί να μη μπορεί να διαβαστεί.
- *Ψηφιακές υπογραφές*: Βεβαιώνουν τη πηγή προέλευσης και το περιεχόμενο ενός  $\mathbf{r}^{\prime}$ μηνύματος.
- *Συνάρτηση ταξινόμησης του μηνύματος*: Παρέχουν έναν αξιόπιστο έλεγχο γι ακεραιότητα του μηνύματος. (Καρβούνης, 2012)

# **4. ΤΟ ΠΡΟΓΡΑΜΜΑ ELXIS**

## **4.1 ΠΑΡΟΥΣΙΑΣΗ ΤΟΥ ΠΡΟΓΡΑΜΜΑΤΟΣ**

Το Elxis είναι ένα Σύστημα Διαχείρισης Περιεχομένου ( Content Management System) με το οποίο μπορεί ο καθένας να δημιουργήσει από ένα μικρό προσωπικό ιστότοπο έως και έναν σύνθετο εταιρικό ιστότοπο χωρίς να χρειάζεται να γνωρίζει προγραμματισμό. Επίσης είναι ένα έργο ανοικτού λογισμικού, διανέμεται δωρεάν και μπορεί ο καθένας να το προσαρμόσει στις ανάγκες του. Ακόμα το Elxis δημιουργήθηκε το 2005, η πρώτη διανομή του ξεκίνησε τον Ιούνιο του 2006 με το Elxis 2006.0. Επιπλέον έχει εγκατασταθεί σε χιλιάδες ιστοτόπους, έχει μεταφραστεί σε 40 γλώσσες και πλέον έχει αποδειχθεί μια ευέλικτη, ασφαλής και αξιόπιστη πλατφόρμα. Στην ανάπτυξή του βοηθούν δύο ομάδες, η πρώτη είναι η Elxis Team και η δεύτερη είναι η Elxis Community. Στην πρώτη ομάδα αναπτύσσεται και συντονίζεται το έργο του Elxis, αρχηγός της είναι ο Ιωάννης Σαννός κι επίσης το παλαιότερο μέλος κι έχει ως έδρα της την Αθήνα. Στη δεύτερη ομάδα τα μέλη, κυρίως προτείνουν ιδέες, αναφέρουν προβλήματα γράφουν τεκμηρίωση, κάνουν μεταφράσεις και άλλες εργασίες. (Elxis)

Το Elxis μπορεί να "τρέξει" σε οποιοδήποτε λειτουργικό σύστημα στο οποίο είναι εγκατεστημένος ένας εξυπηρετητής διαδικτύου. Τέτοια λειτουργικά συστήματα είναι Linux/Unix, Macintosh και Microsoft Windows. Όσον αφορά τους εξυπηρετητές μπορεί να "τρέξει" με την υποστήριξη PHP όπως Apache, Ngix και άλλα. Μπορεί να συνδεθεί σε διαφορετικούς τύπους βάσεων δεδομένων όπως MySQL, PostgreSQL κτλ. Για τη διαχείρισή του χρησιμοποιείται ο περιηγητής Firefox, ο χώρος που καταλαμβάνει όταν εγκατασταθεί είναι 15MB και με το ανέβασμα αρχείων ο χώρος αυξάνεται. (Elxis)

## **4.1.1 ΤΑ ΧΑΡΑΚΤΗΡΙΣΤΙΚΑ ΤΟΥ ΣΥΣΤΗΜΑΤΟΣ ELXIS**

Παρακάτω αναφέρονται τα σημαντικότερα χαρακτηριστικά του Elxis όσον αφορά τον πυρήνα, το δημόσιο τμήμα, τη διεπαφή διαχείρισης, την ασφάλεια και τις επιδόσεις.

#### *Πυρήνας*

- $\mathbf{r}^{\prime}$ Υψηλής ποιότητας αντικειμενοστραφής προγραμματισμός σε PHP
- Μικρό ίχνος συστήματος αρχείων
- Εύκολη εγκατάσταση από τον περιηγητή  $\mathbf{r}$  .
- Δεν απαιτείται πρόσθετο λογισμικό στον διακομηστή
- Εύκολες στη χρήση βιβλιοθήκες για όλες τις λειτουργίες του πυρήνα, κάνουν τη  $\mathbf{r}$ δουλειά των προγραμματιστών εξαιρετικά εύκολη
- Υποστήριξη πολλαπλών ιστοτόπων
- Ιστότοπος διαθέσιμος μόνο για εγγεγραμμένους χρήστες
- Υποστήριξη FTP
- Προσαρμόσιμα πακέτα εικονιδίων
- Προσαρμοσμένη αναδρομολόγηση.

#### *Δημόσιο Τμήμα*

- Responsive σχεδίαση  $\mathbf{r}^{\prime}$
- Φιλική έκδοση προς κινητά τηλέφωνα και τάμπλετ
- Υπό-κατηγορίες οποιουδήποτε επιπέδου
- Πολυλειτουργικά άρθρα και κατηγορίες
- Ενσωματωμένο σύστημα σχολιασμού  $\mathbf{r}$
- Εκτέλεση αναζήτησης από το πεδίο αναζήτησης του περιηγητή ä.
- $\mathbf{r}$ Πλήρως προσαρμόσιμη αρχική σελίδα
- Πολυεπίπεδα μενού
- Εικονοθήκη  $\mathbf{r}$  .
- Φόρμα επικοινωνίας  $\mathbf{r}$
- Κέντρο χρηστών, κατάλογος μελών και πλούσιο προφίλ χρηστών  $\mathbf{r}$
- Ενσωματωμένο σύστημα αποστολής προσωπικών μηνυμάτων  $\mathbf{r}$
- Ενσωματωμένο σύστημα διαχείρισης αγαπημένων, σημειώσεων και υπενθυμίσεων ä,
- Εξωτερικοί μέθοδοι πιστοποίησης όπως Twitter, Gmail, Open ID  $\mathbf{r}$
- Οι επισκέπτες μπορούν να εμφανίζουν τις ημερομηνίες βάση της τοποθεσίας τους  $\mathbf{r}^{\prime}$
- Πανίσχυρο σύστημα θεμάτων  $\mathbf{r}$  .
- Ανίχνευση φυσικής γλώσσας επισκεπτών  $\mathbf{r}$  .
- Προγραμματισμένη δημοσίευση/αποδημοσίευση άρθρων
- t. Προγραμματισμένη δημοσίευση/αποδημοσίευση module

#### *Διεπαφή διαχείρισης*

- Εγκατάσταση/Ενημέρωση/Απεγκατάσταση επεκτάσεων
- Περιήγηση και εγκατάσταση/ενημέρωση επεκτάσεων από την περιοχή διαχείρισης του Elxis χωρίς να απαιτείται κατέβασμα ή επίσκεψη κάποιου ιστοτόπου λήψεων.
- Στατιστικά κίνησης ιστοτόπου
- Διαχειριστής πολυμέσων
- Επεξεργαστής κειμένου WYSIWYG με πολλά χαρακτηριστικά όπως ορθογράφος, αποστολή αρχείων, μορφοποίηση κειμένου
- Λήψη αντιγράφων ασφαλείας για το σύστημα αρχείων και τη βάση δεδομένων
- Ενσωματωμένα cron jobs ( αυτοματοποιημένες χρονικές διεργασίες )  $\mathbf{r}$

#### *Ασφάλεια*

- Elxis Defender ( ενσωματωμένη, πλήρως αυτοματοποιημένη προστασία εναντίον επιθέσεων και ανίχνευση αλλαγών στο σύστημα αρχείων )
- Επίπεδα ασφάλειας ( φυσιολογικό, υψηλό, παρανοϊκό )
- t. Καταγραφές συστήματος (σφάλματα, συναγερμοί ασφάλειας, ενέργειες εγκατάστασης/ενημέρωσης/απεγκατάστασης )
- $\mathbf{r}$ Ειδοποίηση προβλήματος
- Μπορεί να λειτουργήσει χωρίς τον φάκελο διαχείρισης  $\mathbf{r}$
- Κρυπτογράφηση ευαίσθητων δεδομένων  $\sim$
- Επεκτάσιμες και ρυθμίσιμες ομάδες χρηστών και δικαιώματα χρήσης  $\mathbf{r} = \mathbf{r}$
- Επιτρεπόμενα/Ανεπίτρεπτα email domain για εγγραφή χρηστών  $\mathbf{r}^{\prime}$
- Επιπρόσθετος έλεγχος ταυτότητας για τη περιοχή διαχείρισης  $\mathbf{r}$

#### *Επιδόσεις*

- $\mathcal{L}^{\text{max}}$ Προσωρινή μνήμη cashe αρχείων και APC
- Οθόνη απόδοσης  $\mathbf{r}$
- Ελαχιστοποιητής CSS και Javascript
- $\mathbf{r}$ Συμπίεση Gzip (Elxis cms)

## **4.2 ΑΔΕΙΑ ΧΡΗΣΗΣ ΤΟΥ ELXIS**

 Η άδεια χρήσης του Elxis είναι μια δωρεάν άδεια για λογισμικό και άλλα είδη έργων, αν και αρχικά γράφτηκε για το Elxis CMS. Το πεδίο εφαρμογής αυτής της άδειας είναι να βεβαιωθεί ο καθένας ότι το Elxis θα είναι πάντα λογισμικό ανοιχτού κώδικα που θα κυκλοφορεί δωρεάν στο κοινό στην αρχική του μορφή. Προκειμένου να προστατευτεί το Elxis από παραβιάσεις αδειών που έχει υποστεί και στο παρελθόν το EPL απαγορεύει να μετονομαστεί το Elxis, να αφαιρεθούν σημειώσεις πνευματικών δικαιωμάτων και να μοιραστούν τροποποιημένα αντίγραφά του. Οι όροι και οι προϋποθέσεις που περιγράφονται στο παρόν έγγραφο, εκτός από το Elxis ισχύουν για οποιοδήποτε λογισμικό που εκχωρείται βάσει της άδειας EPL.

#### **Ορισμοί**

- Αυτή η άδεια αναφέρεται στην έκδοση 1.1 της Δημόσιας Άδειας Elxis
- Το Πρόγραμμα ή το Λογισμικό αναφέρεται σε οποιαδήποτε εργασία που προστατεύεται με δικαιώματα πνευματικής ιδιοκτησίας με άδεια χρήσης σύμφωνα με την παρούσα άδεια
- Για να τροποποιηθεί μια εργασία σημαίνει αντιγραφή ή προσαρμογή ολόκληρου ή μέρους του έργου με τρόπο που απαιτεί δικαιώματα πνευματικής ιδιοκτησίας, εκτός από την παραγωγή ακριβούς αντιγράφου.
- Η εργασία που προκύπτει ονομάζεται τροποποιημένη έκδοση του προηγούμενου έργου ή έργο που βασίζεται στην προηγούμενη εργασία.
- Σύστημα διαχείρισης περιεχομένου CMS
- Δημόσια άδεια EPL Elxis
- Η ομάδα ανάπτυξης της Elxis Team με επικεφαλής και νομικό εκπρόσωπο τον Ιωάννη Σαννό.
- Επεκτάσεις, Πακέτα λογισμικού που μπορούν να εγκατασταθούν από τη κονσόλα διαχείρισης του Elxis και να επεκτείνουν τα χαρακτηριστικά του Elxis.

#### **Όροι και προϋποθέσεις**

#### *Επιτρέπεται*:

- $\mathbf{r}^{(1)}$ Εγκατάσταση και χρήση του λογισμικού σε οποιονδήποτε ιστοχώρο και για οποιονδήποτε σκοπό
- Παροχή αμειβόμενων υπηρεσιών για το λογισμικό  $\mathbf{r}$
- Ανάπτυξη, δημοσίευση και πώληση επεκτάσεων για το λογισμικό. Αυτές οι επεκτάσεις μπορούν να είναι δωρεάν ή εμπορικές και θα πρέπει να εγκατασταθούν μετά την αρχική εγκατάσταση του λογισμικού. Δεν μπορεί να συμπεριληφθεί στο αρχικό πακέτο λογισμικού ακόμα κι αν είναι δωρεάν.
- Αναδιανομή και δημοσίευση των αρχικών εκδόσεων του λογισμικού όπως κυκλοφόρησε από τον αρχικό συντάκτη του.
- Τροποποίηση του λογισμικού μόνο για τη δημιουργία ιστοσελίδας
- Γραφή, δημοσίευση και πώληση χαρτιών ή ηλεκτρονικών βιβλίων και τεκμηρίωση για το λογισμικό.

#### *Δεν επιτρέπεται*:

- $\mathbf{r}$ Επανατοποθέτηση ή μετονομασία του λογισμικού
- Τροποποίηση ή κατάργηση των σημειώσεων για τα πνευματικά δικαιώματα του λογισμικού.
- Τροποποίηση ή κατάργηση της άδειας
- Δημοσίευση ή διανομή τροποποιημένων εκδόσεων του λογισμικού  $\sim$
- Πώληση του λογισμικού
- Εκτέλεση οποιασδήποτε ενέργειας στο λογισμικό που δεν επιτρέπεται από την  $\mathbf{r}$ παρούσα άδεια χρήσης

#### *Αποποίηση ευθυνών*

Δεν υπάρχει εγγύηση για το λογισμικό στο βαθμό που επιτρέπεται από την ισχύουσα νομοθεσία. Εκτός κι αν δηλώνεται διαφορετικά γραπτώς οι κάτοχοι των πνευματικών δικαιωμάτων και/ή άλλα μέρη παρέχουν το λογισμικό ως έχει χωρίς οποιαδήποτε εγγύηση είτε ρητή είτε σιωπηρή, συμπεριλαμβανομένων ενδεικτικά των σιωπηρών εγγυήσεων εμπορευσιμότητας και καταλληλότητας για συγκεκριμένο σκοπό. Σε περίπτωση που το λογισμικό αποδειχθεί ελαττωματικό αναλαμβάνει ο καθένας που το έχει το κόστος της απαραίτητης συντήρησης, επισκευής και διόρθωσης στον ιστότοπό τους.

#### *Περιορισμός ευθύνης*

Σε καμία περίπτωση, εκτός αν αυτό απαιτείται από το εφαρμοστέο δίκαιο ή συμφωνηθεί γραπτώς, οποιοσδήποτε κάτοχος πνευματικών δικαιωμάτων θα είναι υπεύθυνος για ζημιές, συμπεριλαμβανομένων τυχόν γενικών, ειδικών, τυχαίων ή επακόλουθων ζημιών που προκύπτουν από τη χρήση ή την αδυναμία χρήσης του λογισμικού ( συμπεριλαμβανομένων αλλά όχι περιορισμένων στην απώλεια δεδομένων ή δεδομένων που έχουν καταστεί ανακριβή ή σε απώλειες ή αποτυχία του λογισμικού να λειτουργήσει με οποιοδήποτε άλλο πρόγραμμα).

#### *Σημειώσεις*

- Οι επεκτάσεις τρίτων μπορούν να έχουν διαφορετική άδεια από την EPL
- Στη περίπτωση του Elxis CMS ο αρχικός συγγραφέας είναι η Elxis Team και η πηγή  $\mathbf{r}$ διανομής του λογισμικού είναι ο ιστότοπος elxis.org
- Επιτρέπονται τροποποιήσεις στον πηγαίο κώδικα μόνο για ιδιωτική χρήση. Σε καμία  $\mathbf{r}$ περίπτωση δεν μπορεί να μετονομαστεί το λογισμικό, να επανατοποθετηθεί ή ν αλλάξουν οι αρχικές σημειώσεις των πνευματικών δικαιωμάτων. Δεν επιτρέπεται η επανασυσκευασία του λογισμικού η αναδιανομή του ή η χρήση του σε άλλο ιστότοπο.
- Ο κάτοχος πνευματικών δικαιωμάτων της Elxis είναι ο Ιωάννης Σαννός
- Βελτιώσεις, διορθώσεις και νέες ιδέες πρέπει να αποστέλλονται στον αρχικό συντάκτη του λογισμικού για να συμπεριληφθούν στην αρχική έκδοση
- Απαγορεύονται τα δικαιώματα που δεν αναφέρονται στην παρούσα άδεια. (License,  $\mathbf{r}$ Elxis public)

## **4.3 ΟΔΗΓΟΣ ΧΡΗΣΗΣ ELXIS**

#### **Αρχική σελίδα ιστοτόπου**

Στο Elxis μπορεί να οριστεί οποιαδήποτε σελίδα ως αρχική σελίδα ιστοτόπου. Από προεπιλογή η πρώτη σελίδα δημιουργείται από μια ειδική εργασία στο στοιχείο περιεχόμενο. Μπορούν να αλλάξουν ελεύθερα η διάταξη και τα περιεχόμενα αυτής της σελίδας ή να επιλεχθεί οποιαδήποτε άλλη σελίδα ως πρώτη σελίδα. Η παλιά μέθοδος ( 2009.x ) για τη ρύθμιση της αρχικής σελίδας του ιστοτόπου μέσω των στοιχείων μενού ( το πρώτο στοιχείο στο κύριο μενού, έχει εξαφανιστεί. Ένα νέο , πολύ πιο ισχυρό και κατανοητό σύστημα είναι τώρα διαθέσιμο με βάση ένα μοτίβο πλέγματος.

#### **Ορισμός αρχικής σελίδας ιστοτόπου**

Όταν ένας επισκέπτης ζητήσει μια συγκεκριμένη σελίδα, το Elxis δρομολογεί το αίτημά του στο αντίστοιχο στοιχείο και εργασία. Όταν δεν έχει ζητηθεί ειδική σελίδα το Elxis χρησιμοποιεί μια προεπιλεγμένη διαδρομή για να φορτώσει τη πρώτη σελίδα. Με την αλλαγή της προεπιλεγμένης διαδρομής γίνεται να αλλάξει η αρχική σελίδα του ιστοτόπου. Αυτό μπορεί να γίνει στη γενική διαμόρφωση του Elxis. Η προεπιλεγμένη διαδρομή θα πρέπει να είναι έν καλά μορφοποιημένο URI Elxis.

#### **Σχεδίαση προεπιλεγμένης αρχικής σελίδας**

Όταν η προεπιλεγμένη διαδρομή είναι ικανοποιητική, το Elxis παρέχει ένα γραφικό περιβάλλον για να σχεδιαστεί ελεύθερα η αρχική σελίδα. Μετάβαση στο περιεχόμενο  $\rightarrow$ FrontPage για την απόκτηση πρόσβασης σε αυτή τη διασύνδεση. Το πρώτο πράγμα που πρέπει να γίνει είναι να οριστεί η διάταξη της αρχικής σελίδας. Μπορούν να υπάρχουν έως και τρεις στήλες, ένα αριστερό, ένα κεντρικό κι ένα δεξί. Οποιαδήποτε στήλη που έχει πλάτος μεγαλύτερο από μηδέν είναι ενεργή. Τα πλάτη ορίζονται με ποσοστιαίες τιμές για να ταιριάζουν με το τέλειο πρότυπο. Κάθε μία από αυτές τις στήλες του σχεδιαστή αρχικών σελίδων χωρίζεται σε κυψέλες. Υπάρχουν συνολικά δεκαεπτά κελιά και μπορεί στο καθένα από αυτά να εισαχθεί οποιοσδήποτε αριθμός θέσεων μονάδων κι επίσης μπορούν να επανατοποθετηθούν. Για να εισαχθεί μια θέση μονάδας γίνεται κάνοντας κλικ αριστερά στις θέσεις και σύροντάς τη στο επιθυμητό κελί. Δίπλα στα ονόματα των θέσεων φαίνονται οι αριθμοί των μονάδων που έχουν οριστεί. Ο τελικός σχεδιασμός, οι στήλες και το κελί είναι το πλέγμα μπροστινών σελίδων.

#### **Σημειώσεις**

- Στις γλώσσες RTL οι στήλες αναποδογυρίζονται  $\mathbf{r}$
- Το πρότυπο μπορεί να έχει παραμέτρους για την αλλαγή των στηλών, ειδικά στη  $\mathbf{r}$ πρώτη σελίδα.
- Οι θέσεις των μονάδων είναι μια ομάδα μονάδων που έχουν αντιστοιχιστεί στην ίδια περιοχή για να εμφανίζονται το ένα μετά το άλλο.

#### **Επεκτάσεις**

Οι επεκτάσεις του Elxis διευρύνουν την ενσωματωμένη λειτουργικότητα. Το Elxis έχει ορισμένους τύπους επέκτασης σε παγκόσμιο επίπεδο και ορισμένους άλλους που είναι συγκεκριμένοι για τις ενότητες. Οι σημαντικότερες επεκτάσεις είναι οι ενότητες. Ένα στοιχείο χειρίζεται το αίτημα του χρήστη και παράγει την αντίστοιχη έξοδο που ορατή στην κεντρική περιοχή του ιστοτόπου. Μόνο ένα στοιχείο μπορεί να εκτελεστεί σε κάθε σελίδα. Ανάλογα με το αίτημα του χρήστη το Elxis αποφασίζει πιο στοιχείο θα φορτωθεί. Οι τύποι επέκτασης είναι συστατικά, ενότητες, προσθήκες περιεχομένου, μέθοδοι ελέγχου ταυτότητας, μηχανές αναζήτησης και πρότυπα.

#### **Προσθήκες περιεχομένου**

Είναι επεκτάσεις που συνδέονται με το περιεχόμενο και το πεδίο εφαρμογής τους είναι να καθιστά δυνατή την εύκολη εφαρμογή σε στάνταρ αντικείμενα περιεχομένου όπως εικόνες, επαφές και βίντεο.

#### **Μέθοδοι ελέγχου ταυτότητας**

Το Elxis δέχεται στοιχεία σύνδεσης χρηστών από εξωτερικούς παρόχους όπως Open ID, Gmail και Twitter. Οι μέθοδοι ελέγχου ταυτότητας Elxis είναι πρόσθετες εξειδικευμένες συνιστώσες χρήστη, που παρέχουν αυτή τη πρόσθετη λειτουργικότητα. Υπάρχει και δυνατότητα εγκατάστασης νέων μεθόδων ελέγχου ταυτότητας.

#### **Μηχανές αναζήτησης**

Οι χρήστες συνήθως αναζητούν άρθρα που με κάποια συγκεκριμένα κριτήρι αναζήτησης. Όσον αφορά άλλα θέματα όπως βίντεο και εικόνες, οι επεκτάσεις αυτών των στοιχείων επιτρέπουν την επέκταση της αναζήτησης.

#### **Πρότυπα**

.

Τα πρότυπα χειρίζονται τη δομή και το στυλ των σελίδων που δημιουργούνται. Το πρότυπο ελέγχει τις πλευρικές στήλες και τις θέσεις των ενοτήτων. Υπάρχουν πρότυπα για τη δομή του μπροστινού τμήματος αλλά και τη περιοχή του πίσω μέρους. Τα πρότυπα μπορούν επίσης να παρέχουν τη δομή και τη διάταξη για τις σελίδες εξόδου.

#### **Μενού**

Σε αντίθεση με προηγούμενες γενιές του Elxis (2006.x, 2008.x, 2009.x) το δημοσιευμένο περιεχόμενο είναι πάντα διαθέσιμο στο Elxis 4.x. Στα στοιχεία μενού Elxis 4.x εξυπηρετείται μόνο το εγγενές πεδίο εφαρμογής τους: παρέχουν πλοήγηση. Τα στοιχεία του μενού ομαδοποιούνται σε συλλογές. Αυτές οι συλλογές μπορούν να δεσμευτούν στη λειτουργική μονάδα μενού η οποία είναι σε θέση να παράγει κατά το χρόνο εκτέλεσης ένα μενού HTML σε πολλά επίπεδα.

#### **Στοιχεία μενού**

Είναι σύνδεσμοι και τα στοιχεία αυτά ομαδοποιούνται σε μενού. Στο Elxis 4.x οι ομάδες ονομάζονται συλλογές, έτσι μια συλλογή είναι μια ομάδα στοιχείων μενού. Ένας άλλος λόγος που δεν ονομάζονται απλούς συνδέσμους είναι γιατί έχουν πρόσθετη λειτουργικότητα. Υπάρχουν τέσσερις τύποι μενού στο Elxis 4.x σύνδεσμος, URL, διαχωριστικό και περιτύλιγμα. Ο σύνδεσμος δείχνει μια σελίδα του Elxis, η διεύθυνση URL δείχνει μια εσωτερική ή εξωτερική σελίδα, ένας διαχωριστής είναι ένα σύμβολο διαχωρισμού για το μενού και τέλος, το περιτύλιγμα είναι ένα ειδικό στοιχείο μενού που επιτρέπει την εμφάνιση μιας εξωτερικής σελίδας μέσα σε μια σελίδα του Elxis.

#### **Συλλογές μενού**

Το Elxis είναι σε θέση να παράγει πολλά μενού ένα κορυφαίο οριζόντιο, ένα κάθετο στην αριστερή στήλη κτλ. Στην πραγματικότητα το Elxis παράξει αυτόματα ένα αντίγραφο της ενότητας μενού κάθε φορά που δημιουργείται μια συλλογή μενού.

#### **Ανάπτυξη των στοιχείων μενού**

Με τη πρόσθεση ή την επεξεργασία στοιχείων μενού αναπτύσσονται δύο επίπεδα επέκτασης, περιορισμένη και πλήρης. Σε περιορισμένο επίπεδο αναπτύσσεται το υπομενού και στο πλήρες επίπεδο δημιουργείται το πλήρες μενού.

#### **Γεννήτρια συνδέσεων**

Παρέχει μια διασύνδεση, για να δημιουργηθεί εύκολα μια σύνδεση σε οποιαδήποτε σελίδα του Elxis.

#### **Αντιστοίχηση ενοτήτων στα στοιχεία του μενού**

Μια ενότητα μπορεί να είναι ορατή σε όλες τις σελίδες ή μπορεί να οριστεί σε συγκεκριμένη σελίδα. Στη σελίδα επεξεργασίας λειτουργιών της μονάδας υπάρχει μια καρτέλα με την ονομασία αντιστοίχηση μονάδων. Σε αυτή τη καρτέλα υπάρχει μια λίστα με τα τρέχοντα στοιχεία του μενού σε όλες τις συλλογές μενού, επιλέγεται ένα στοιχείο μενού από αυτή τη

λίστα, έπειτα αποθήκευση και η λίστα θα είναι ορατή μόνο αν ένας χρήστης εισαχθεί σε αυτόν το σύνδεσμο.

#### **Οδηγός εγκατάστασης**

#### l, *Βήματα πριν την εγκατάσταση*

Αφού ληφθεί το αρχείο γίνεται αποσυμπίεσή του κι έπειτα μεταφόρτωση των αρχείων μέσω FTP ( πρωτόκολλο μεταφοράς αρχείων ).

*Βάση Δεδομένων*

Δημιουργία μιας κενής βάσης δεδομένων για την αποθήκευση των δεδομένων. Συστήνεται η βάση δεδομένων MySQL όπου η δημιουργία της υποστηρίζεται από διάφορους πίνακες ελέγχου ( Cpanel, Plesk, Phpmyadmin). Δίνεται όνομα στη βάση δεδομένων, επιλέγεται ο χρήστης όπου αντιστοιχίζεται με τη νέα βάση δεδομένων.

*Αποθήκευση*

Το Elxis χρησιμοποιεί έναν ειδικό φάκελο για την αποθήκευση αποθηκευμένων σελίδων, αρχείων καταγραφής, περιόδων σύνδεσης, αντιγράφων ασφαλείας. Αυτός ο φάκελος ονομάζεται αποθετήριο και τοποθετείται μέσα στο φάκελο του Elxis και έπειτα τοποθετείται σε έναν φάκελο που δεν είναι προσβάσιμος από τον ιστό.

*Βήματα εγκατάστασης*

**Βήμα 1**:Παρουσιάζονται οι πληροφορίες εγκατάστασης.

**Βήμα 2**:Συμφωνία με τους όρους χρήσης.

**Βήμα 3**:Ορισμός παραμέτρων όπως, όνομα ιστοτόπου, διεύθυνση URL, γλώσσα, μέθοδος κρυπτογράφησης, κλειδί κρυπτογράφησης. Επίσης γίνονται ρυθμίσεις στη βάση δεδομένων και στο FTP.

**Βήμα 4**:Συμπλήρωση κωδικού πρόσβασης και ονόματος χρήστη για το λογαριασμό του διαχειριστή.

**Βήμα 5**:Η εγκατάσταση ολοκληρώθηκε.

## **Άρθρα**

Ένα άρθρο μπορεί να ανήκει σε μία κατηγορία ή και όχι, τα οποία ονομάζονται αυτόνομες σελίδες. Είναι κάτι περισσότερο από ένα απλό κείμενο καθώς τα άρθρα είναι πολυλειτουργικά, πολυγλωσσικά και εξαιρετικά διαμορφώσιμα αντικείμενα. Χρησιμοποιούνται για την προβολή ειδήσεων, αναρτήσεων, προϊόντα, εικόνες, βίντεο κτλ. Τα άρθρα γράφονται με έναν συγκεκριμένο επεξεργαστή κι έτσι δε χρειάζεται η γνώση HTML προκειμένου να συνταχθεί ένα κείμενο. Επίσης το Elxis διαθέτει επεκτάσεις οι οποίες μπορούν να επεκτείνουν τη λειτουργικότητα των άρθρων. Εφόσον είναι πολύγλωσσα, υπάρχει δυνατότητα μετάφρασης ενός κειμένου σε διαφορετικές γλώσσες. Ωστόσο εάν δεν υπάρχει η επιθυμητή γλώσσα τότε το Elxis θα εμφανίσει τη γλώσσα στη προεπιλεγμένη γλώσσα του ιστοτόπου.

#### **Διαχείριση άρθρων**

Για τη διαχείριση ενός άρθρου επιλέγουμε τον τίτλο του καθώς είναι ένας σύνδεσμος κι έπειτα πατάμε επεξεργασία.

#### **Το σώμα του άρθρου**

Αρχικά γράφουμε το κείμενο της εισαγωγής το οποίο πρέπει να είναι μία παράγραφος περίπου χωρίς υπερβολικό στυλ ή πολλές εικόνες και μετά επεξεργαζόμαστε στο κυρίως κείμενο.

#### **Παράμετροι**

Σε αυτή την επιλογή διαμορφώνονται ορισμένες επιλογές για το άρθρο οι οποίες λειτουργούν μόνο στη σελίδα λεπτομερειών του άρθρου. Για την αύξηση της παραγωγικότητας προτείνεται να ρυθμιστούν σωστά οι παράμετροι και η κατηγορία του περιεχομένου. (Elxis cms doc area 4.x)

## **4.4 OPEN SHOP**

Το open shop είναι μια ολοκληρωμένη λύση για το Elxis CMS 4.x , που δημιουργήθηκε από τον Ιωάννη Σαννό. Με το open shop υπάρχει δυνατότητα πώλησης υλικών και άυλων προϊόντων online. Υποστηρίζει πολλές μεθόδους πληρωμής και αποστολής και παρέχει τη δυνατότητα εγκατάστασης περισσότερων. Είναι πολύγλωσσο και επιτρέπει την εισαγωγή τίτλου, περιγραφής κτλ σε πολλές γλώσσες. Τα πιο σημαντικά χαρακτηριστικά του είναι, οι απεριόριστες κατηγορίες και υποκατηγορίες οποιουδήποτε επιπέδου, ομάδες αγοραστών, προηγμένη αναζήτηση προϊόντων, ετικέτες προϊόντων και σύννεφο ετικετών, ειδικές προσφορές, σύγκριση προϊόντων και λίστα επιθυμιών. Επιπλέον διαθέτει, εκπτώσεις, εκπτωτικά κουπόνια, πιστοποιητικά δώρων, παραλλαγές προϊόντων και τροποποιητές τιμών, υποστηρίζει ψηφιακά, άυλα και φορτωμένα αγαθά. Ένα προϊόν μπορεί να εμφανίσει μια τιμή ή να χρησιμοποιήσει τη δυνατότητα call for price, οποιαδήποτε υποστήριξη νομίσματος, ενσωμάτωση με την ενότητα Newsletter, προϊόντα εξαγωγής XML για ιστοσελίδες σύγκρισης τιμών (skroutz, bestprice). (Open shop)

| elxis<br>◈<br><b>HIFTA TH</b>                       |                     |                         |                  |                   |                     |                         |                       |                                                                | typhor 4.5            |
|-----------------------------------------------------|---------------------|-------------------------|------------------|-------------------|---------------------|-------------------------|-----------------------|----------------------------------------------------------------|-----------------------|
| Augwi<br><b>Tardooms</b>                            | Пиразовани<br>Молий | Хритотах,<br>Emacrotas, | ZOUTHUE          |                   |                     |                         | o<br>Arkilingen-      | E Ekkipnol<br>$Q_i$                                            | $\frac{1}{40}$ 45 dzb |
| <b>Dyen Shop</b><br>m                               |                     |                         |                  |                   |                     |                         |                       |                                                                |                       |
| F Open Shop Πίνακας ελέγχου                         |                     |                         |                  |                   |                     |                         |                       |                                                                |                       |
| Open Shop v2.1<br>Shooping cart for Elva CMS        |                     |                         |                  |                   |                     |                         |                       | 鼻塞                                                             |                       |
| Exbom<br>$2 - 1$                                    |                     | Робрізкіс               | Τέπει προϊόντων  | Κατεγορίας        | $-1000$<br>Практута | Outdate<br>τραποτεκητών | Каквансиались:        | Ομάδος πελατών                                                 |                       |
| Ημερομηνία<br>30 860 2017 19:38                     |                     |                         |                  | -0                |                     |                         |                       |                                                                |                       |
| Άδεια χρήσης<br><b>Bis Fute: Uceree</b>             |                     |                         |                  |                   |                     |                         |                       |                                                                |                       |
| Συγγραφέας<br>DAFIN SERVICE (BIE)                   |                     | Πελάτος                 | Μάθοδοι πληρομής | Μέθοδοι αποστολής | Εκπτοστικά κουπάνια | <b>Παραγγελίες</b>      | Ανουσές πληρωμές      | KakóRko                                                        |                       |
| <b>Fuj Farriotagia</b><br>ENS CHS 4.5-, PHP 5.x/7.x |                     |                         |                  |                   | 0                   | 82                      | $\blacktriangleright$ | $(\left( \begin{smallmatrix} 0 & -1 \end{smallmatrix} \right)$ |                       |
| Copyleft<br>2005-2018 & Open Saction                |                     | Avagepti moMecure       | Νομίσματα        | Έλογκος           | Bariecio            | Катонстратие            | Cran Jobs             | EEmman XWL                                                     |                       |

**Εικόνα 1:** Το Open Shop

# **5. ΤΑ ΒΗΜΑΤΑ ΕΓΚΑΤΑΣΤΑΣΗΣ ΚΑΙ Η ΔΗΜΙΟΥΡΓΙΑ ΤΟΥ ΚΑΤΑΣΤΗΜΑΤΟΣ**

#### **5.1 ΣΥΝΟΠΤΙΚΗ ΠΑΡΟΥΣΙΑΣΗ ΤΟΥ ΚΕΦΑΛΑΙΟΥ**

Το θέμα το καταστήματος είναι η πώληση τοπικών προϊόντων και ο στόχος του παρόντος κεφαλαίου είναι να αναφερθούν τα βήματα εγκατάστασης του προγράμματος αλλά και να παρουσιαστεί μία εκτενής περιγραφή για τη δημιουργία του καταστήματος. Επιπλέον το κεφάλαιο αυτό περιέχει και εικόνες από το πρόγραμμα και από το τελικό κατάστημα για να κατανοηθεί καλύτερα το κείμενο.

#### **5.2 Η ΕΓΚΑΤΑΣΤΑΣΗ ΤΟΥ ELXIS**

 Μετά τη λήψη του προγράμματος πρέπει να φτιαχτεί μια βάση δεδομένων. Η δημιουργία της βάσης απαιτεί τη χρήση Mozilla καθώς επίσης και το πρόγραμμα λειτουργεί μόνο από τον συγκεκριμένο περιηγητή. Η δημιουργία έγινε ως εξής στη διεύθυνση phpmyadmin ο χρήστης επιλέγει Νέα, βάζει ένα όνομα, για σύνθεση επιλέγει τη utf8\_unicode\_ci και μετά δημιουργία. Στην επιλογή περισσότερα και μετά στα δικαιώματα κάνει προσθήκη λογαριασμού νέου χρήστη και συμπληρώνει τα κενά.

Στη συνέχεια πρέπει να επιλεχθεί ο φάκελος με το πρόγραμμα ο οποίος θα αποθηκευτεί στο φάκελο htdocs που βρίσκεται στο xampp. Για να δημιουργηθεί λογαριασμός στο πρόγραμμα Elxis στη διεύθυνση εκτός από localhost πρέπει να γραφτεί δίπλα και το όνομα της βάσης δεδομένων. Σημαντικές προϋποθέσεις για τη δημιουργία λογαριασμού είναι ότι στο όνομα στον κωδικό πρόσβασης και στο ψευδώνυμο μπαίνει το όνομα που έχει η βάση δεδομένων

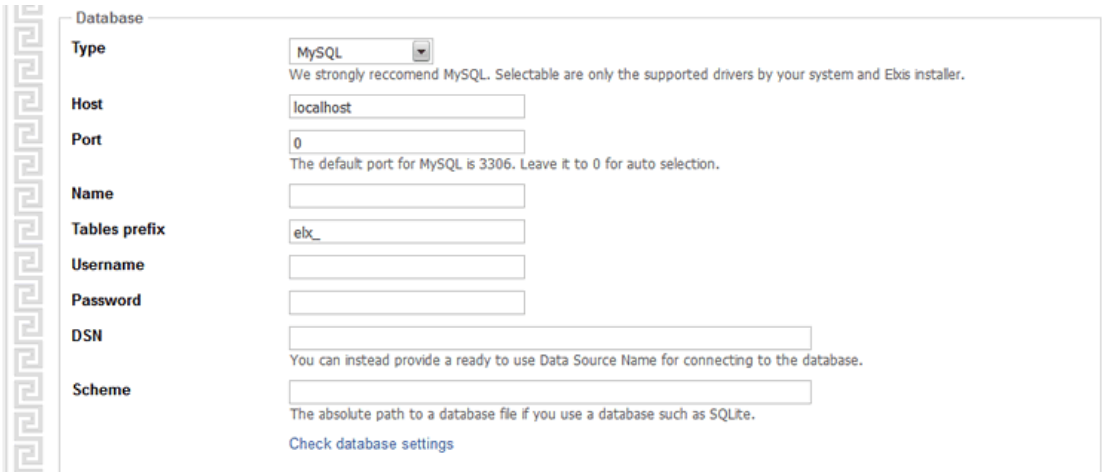

**Εικόνα 2:** Η στήλη συμπλήρωσης για τη βάση δεδομένων στο Elxis

Οι ίδιες προϋποθέσεις που ισχύουν για τις βάσεις δεδομένων, ισχύουν και για το FTP.

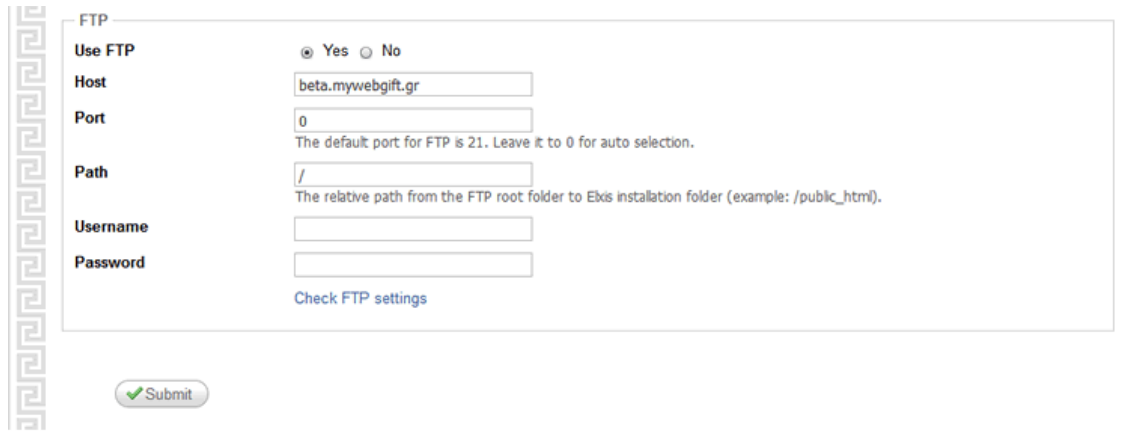

**Εικόνα 3:** Η στήλη συμπλήρωσης για το FTP στο Elxis

## **5.3 Η ΔΗΜΙΟΥΡΓΙΑ ΤΟΥ ΚΑΤΑΣΤΗΜΑΤΟΣ**

Αφού ο χρήστης αποφασίσει τι θέμα θα έχει το κατάστημά του μπορεί να προχωρήσει στη κατασκευή του. Πρώτον ξεκινάει να με την εύρεση του υλικού που πρόκειται να βάλει όπως εικόνες, βίντεο ή ό,τι άλλο θέλει. Το πρόγραμμα διαθέτει αρκετές δυνατότητες που μπορούν να βοηθήσουν το χρήστη σε οτιδήποτε χρειαστεί.

| Πίνακας ελέγχου |                                       |                                             |                                  |                   |                              |                                               |                                                             |                                                                                     |                                |  |
|-----------------|---------------------------------------|---------------------------------------------|----------------------------------|-------------------|------------------------------|-----------------------------------------------|-------------------------------------------------------------|-------------------------------------------------------------------------------------|--------------------------------|--|
|                 | 댭                                     | Ø                                           |                                  |                   |                              |                                               | Στατιστικά                                                  | ٠                                                                                   | Elsec.                         |  |
| Policina        | <b>DESCRIPTIO</b>                     | Anosymfic                                   | <b>Sphores:</b>                  | cuidat grante     | despiperris.<br>Nationalisms | dropperty panel                               | Επισκόψες αιό ημέρα για Δικόμβριος 3017                     |                                                                                     |                                |  |
|                 | rehastniv                             | ylocalis.                                   |                                  |                   |                              |                                               | 5                                                           |                                                                                     |                                |  |
| Appel on All a  | deseasery.<br><b><i>HERTYOGUN</i></b> | T.<br>---<br>descriptive.<br>material chair | Menseyearvic                     | Deporterin        | <b>Pickley</b>               | <b><i><u>Toodbing</u></i></b><br>mployautival | 4<br>з                                                      |                                                                                     |                                |  |
|                 |                                       |                                             |                                  |                   | Ð                            |                                               | 2                                                           |                                                                                     |                                |  |
| OGUN!           | Phaseda<br>dealership                 | Nikoba:<br>aproximity.                      | <b>KION NIGHT</b><br><b>blue</b> | Transmitted could | Antipopo<br>postsque.        | <b>Brooz</b> rówón                            | o                                                           | 1 2 1 4 5 5 7 8 9 10 11 12 13 14 15 15 17 18 19 20 21 22 23 24 25 26 27 28 28 20 31 |                                |  |
|                 |                                       |                                             | H.<br>365                        |                   |                              |                                               |                                                             |                                                                                     | <b>J'Endoyeda Officializer</b> |  |
| MAXIMAR ARTISTS | 20030701909                           | PIOTOMOGGIOC                                | ceessive                         |                   |                              |                                               | Χρήστες online                                              | <b>Material</b><br>tile                                                             | framelyres:                    |  |
|                 |                                       |                                             |                                  |                   |                              |                                               | Procedure store welling it continues a car it can exchange. |                                                                                     |                                |  |

**Εικόνα 4:** Ο πίνακας ελέγχου

Ο χρήστης μπορεί να φτιάξει τις κατηγορίες που θέλει στην επιλογή περιεχόμενο και με τον ίδιο τρόπο φτιάχνει και τα άρθρα για τη κάθε κατηγορία. Για να συνδέσει τις κατηγορίες με τα άρθρα ακολουθεί μία διαδικασία. Στην επιλογή Μενού και στο main menu πρέπει να φτιαχτούν οι ίδιες κατηγορίες, στον τίτλο μπαίνει το όνομα της κατηγορίας και στην γεννήτρια συνδέσμων, στο Επιλέξτε component ο χρήστης επιλέγει περιεχόμενο και ακριβώς από κάτω στο προκαθορισμένοι σύνδεσμοι επιλέγει το άρθρο για να συνδεθεί με τη κατηγορία. Η παρακάτω εικόνα εξηγεί τη διαδικασία.

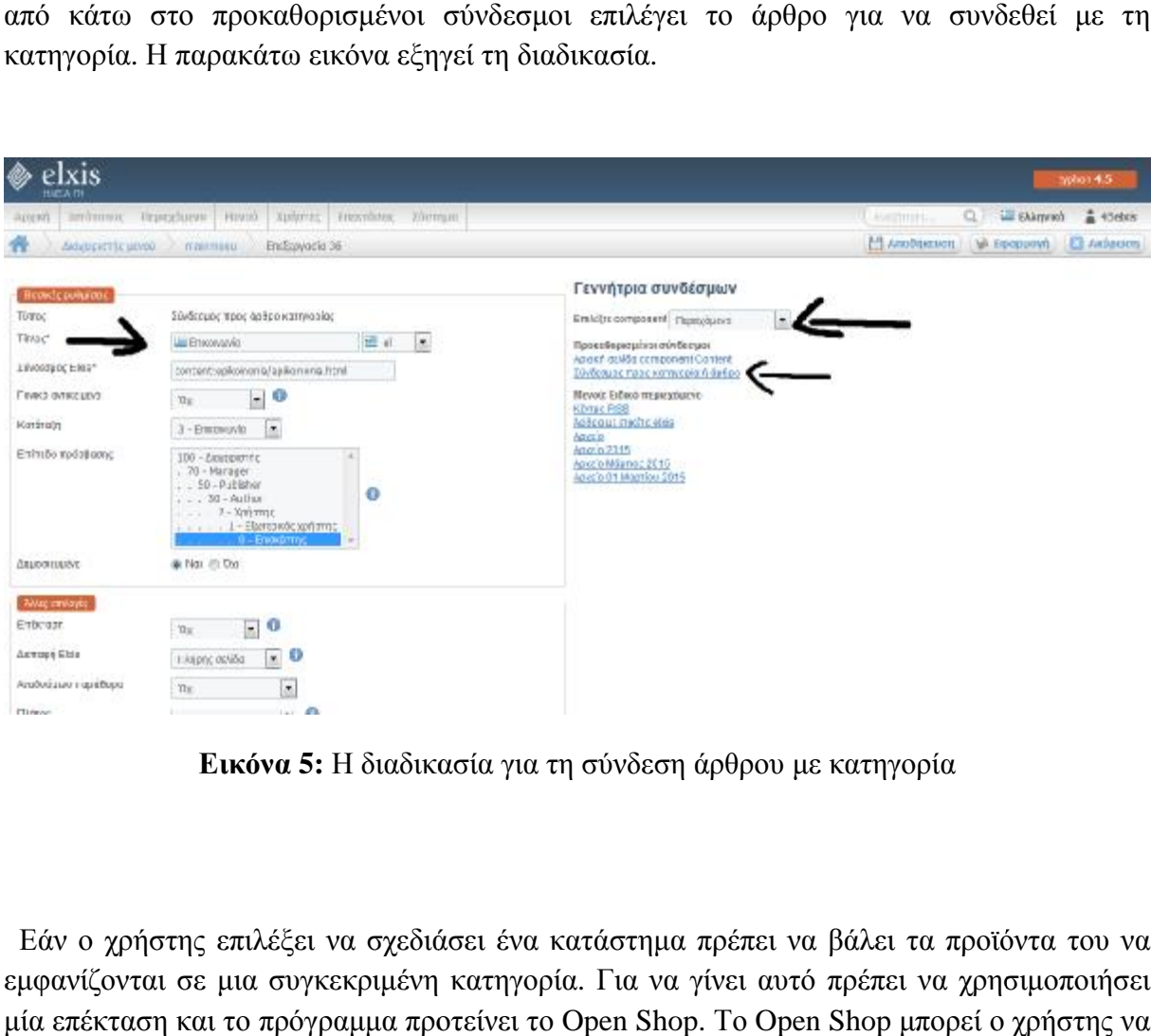

**Εικόνα 5:** Η διαδικασία για τη σύνδεση άρθρου με κατηγορία

 Εάν ο χρήστης επιλέξει να σχεδιάσει ένα κατάστημα πρέπει να βάλει τα προϊόντα του να εμφανίζονται σε μια συγκεκριμένη κατηγορία. Για να γίνει αυτό πρέπει να χρησιμοποιήσει μία επέκταση και το πρόγραμμα προτείνει το Open Shop. Το Open Shop μπορεί ο γρήστης να κάνει λήψη του από τις επεκτάσεις κι έπειτα στο Components να πατήσει Νέο και στο κέντρο λήψεων Elxis μπορεί να βρει το Open Shop το οποίο είναι δωρεάν. Στη συνέχεια συνέχεια μέσα στο Open shop μπορεί να επεξεργαστεί τους τύπους προϊόντων, τις κατηγορίες των προϊόντων και τέλος τα προϊόντα. Στα προϊόντα υπάρχει η δυνατότητα επεξεργασίας κάποιων πληροφοριών όπως τη τιμή, το βάρος, τη διαθεσιμότητα, τις εικόνες που θέλει να προσθέσει. Για αυτή τη ξεχωριστή κατηγορία με τα προϊόντα στην αρχική σελίδα του καταστήματος ο χρήστης κάνει το εξής, στην επιλογή Μενού στο main menu φτιάχνει μια νέα κατηγορία και αφού το ονομάσει, στη γεννήτρια κωδικών επιλέγει για η component το Open shop και από κάτω στο προκαθορισμένοι σύνδεσμοι επιλέγει το Αρχική σελίδα component shop. επιλέξει να σχεδιάσει ένα κατάστημα πρέπει να βάλει τα προϊόντα του να<br>.ιια συγκεκριμένη κατηγορία. Για να γίνει αυτό πρέπει να χρησιμοποιήσει<br>το πρόγραμμα προτείνει το Open Shop. Το Open Shop μπορεί ο χρήστης να

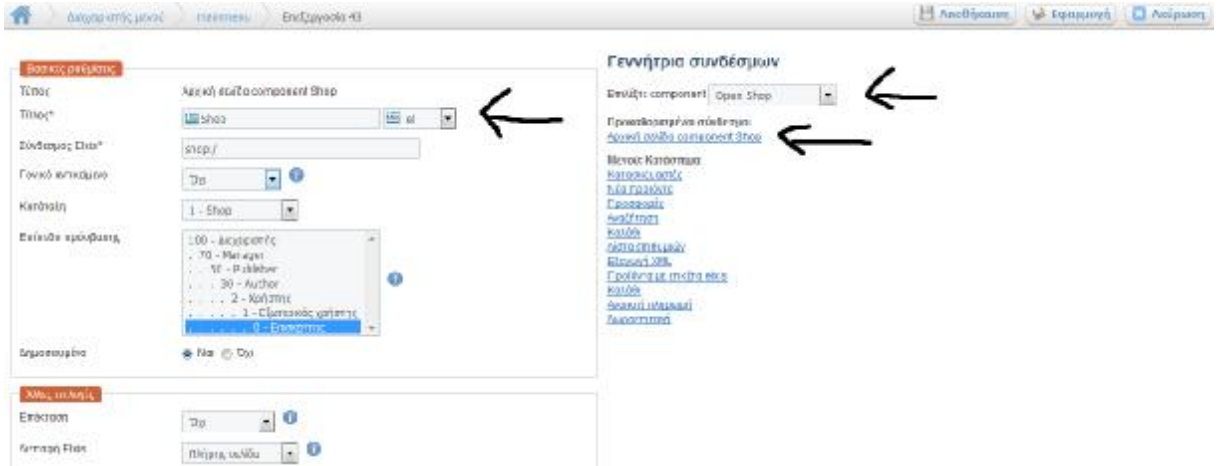

**Εικόνα 6:** Η διαδικασία για την ξεχωριστή κατηγορία με τα προϊόντα

Η παρακάτω εικόνα δείχνει πως είναι οι κατηγορίες οι οποίες μέσα περιέχουν τα προϊόντα. Η παρακάτω εικόνα δείχνει πως είναι οι κατηγορίες οι οποίες μέσα περιέχουν τα προϊόντα.<br>Όσον αφορά τις εικόνες μπορούν να τοποθετηθούν στο φάκελο sample gallery και να χρησιμοποιηθούν στη συνέχεια. Ο συγκεκριμένος φάκελος υπάρχει στο Διαχειριστή πολυμέσων. Τις εικόνες μπορεί ο χρήστης να τις προσθέσει όταν φτιάχνει τις κατηγορίες στο Open shop όπως επίσης και στα προϊόντα.

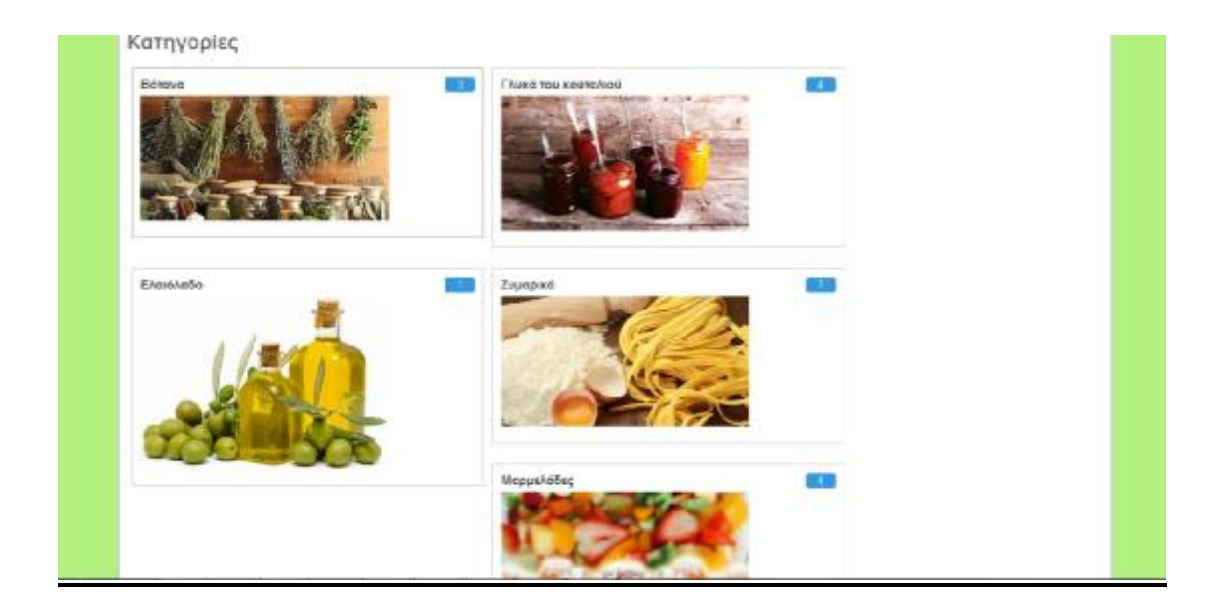

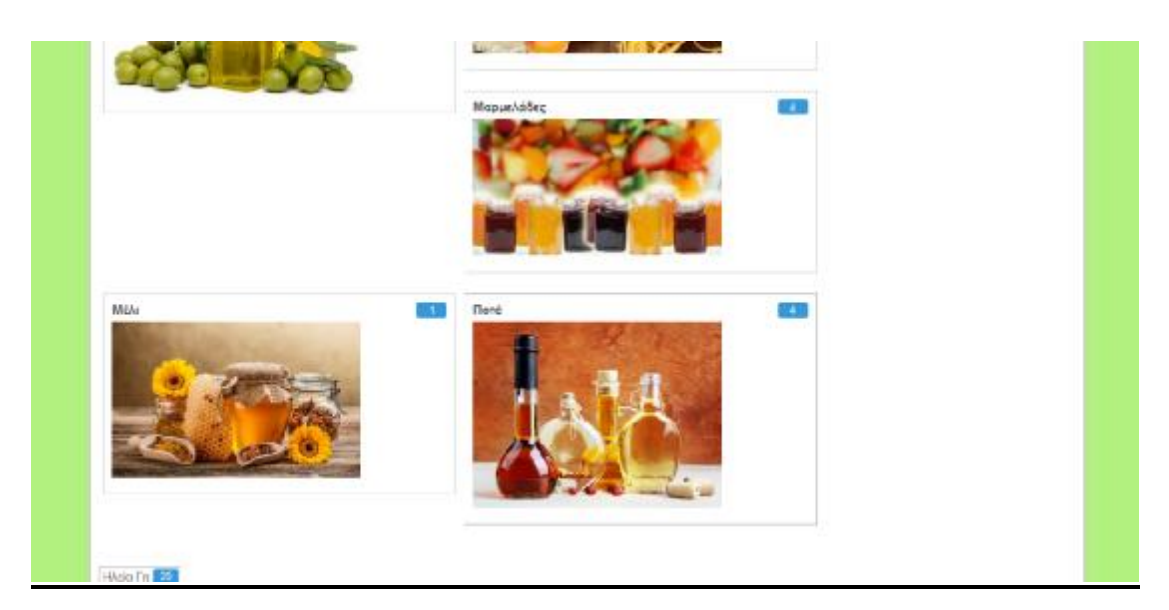

**Εικόνα 6:** Οι κατηγορίες με τα προϊόντα

## **5.4 ΤΟ ΤΕΛΙΚΟ ΚΑΤΑΣΤΗΜΑ**

#### **Αρχική σελίδα** l,

Στην αρχική σελίδα του καταστήματος η εταιρία καλωσορίζει τους επισκέπτες.

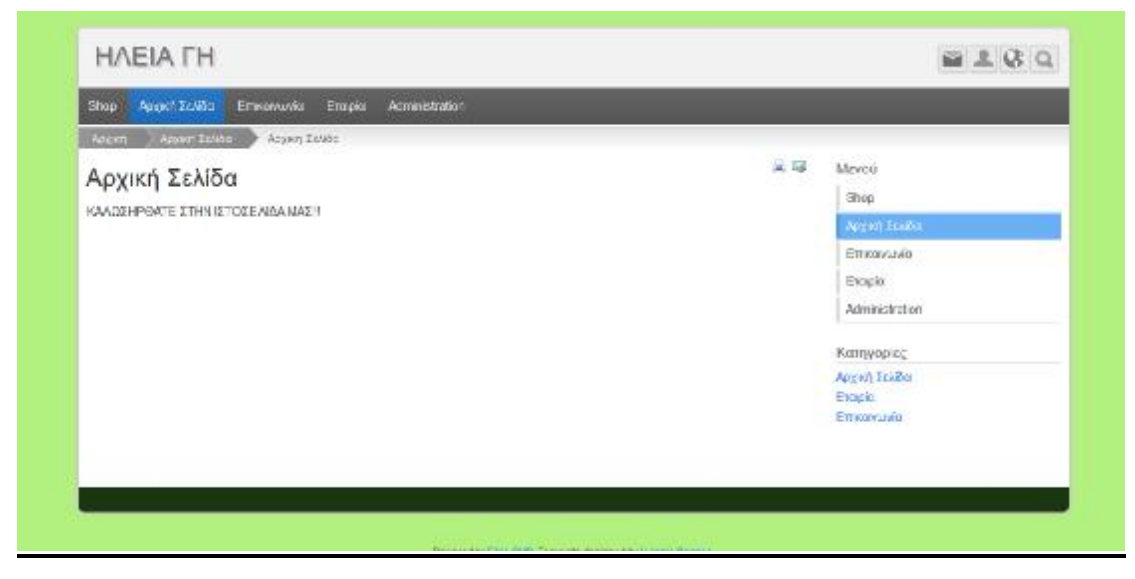

**Εικόνα 7:** Η αρχική σελίδα του καταστήματος

#### $\ddot{\phantom{0}}$ **Επικοινωνία**

Στην κατηγορία επικοινωνία υπάρχουν ενδεικτικά ένα τηλέφωνο κι ένα email για να μπορέσει ο επισκέπτης να επικοινωνήσει με την εταιρία.

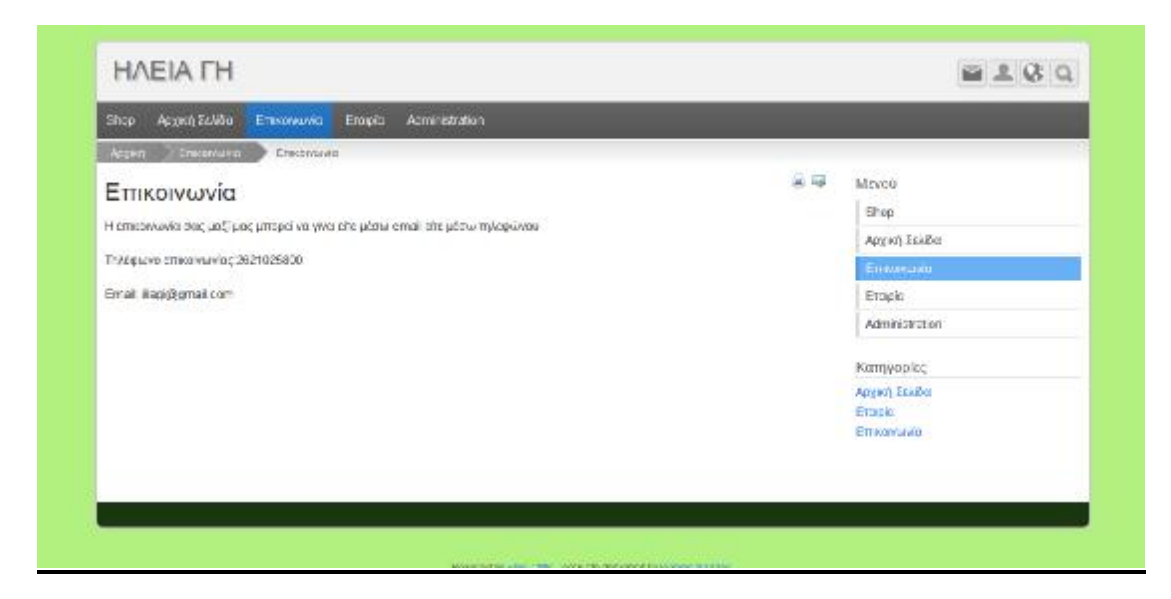

**Εικόνα 8:** Η κατηγορία επικοινωνία

#### $\ddot{\phantom{0}}$ **Εταιρεία**

Στη συγκεκριμένη κατηγορία υπάρχουν πληροφορίες για την εταιρία όπως, που βρίσκεται, σε τι ειδικεύεται, τι προϊόντα παράγει και με ποιες άλλες πόλεις συνεργάζεται.

| Favor 2000s<br>Emicowowo.<br>Enroid<br>Administration<br>Shop                                                                                                    |                                 |
|----------------------------------------------------------------------------------------------------|---------------------------------|
| <b>Expand</b><br>Entrolle:<br>Applyt Lefters                                                                                                    |                                 |
| Εταιρία                                                                                                    | 皇陵<br>Mevoù                     |
|                                                                                                    | Shop                            |
|                                                                                                    | Λειχκή Σελίδα                   |
| Νολωσήρθατε στην ιστοσελίδα της στοιρίας μας "Histo Fri". Η εταιρία "Histo Fri" βρίσκεται στον Πύργο Ηλείος και το συνκεκριμένο στη<br>διεύθυνση Νανωλοπούλου 55 και αδικαυεται στην παραγωγή και πώληση τατικών προϊόνιων. Τα προϊόντα που παράκει αναι | Emiconwwki                      |
| ελειάλοδο, τραπί γλικό να κοισολού, μέλι μορμολάδες. Ούτονι, παροδοσιακό ζυμαρικά, λικέο Επίσης, συνεργοζόμαστε και με<br>διάφορα, περιοχές στην Ελλάδα (Τρίπολη, Γκόνιενα, Μασιλάγγι, Κωραλλοναϊ). Ελιτίζουμε να μανειε αυχαριστημένοι με την ποιότητα  | Linker                          |
| Γιον προϊόντων μας                                                                                                    | Administration                  |
|                                                                                                    | Κατηγορίες                      |
|                                                                                                    | Azaren 2846o                    |
|                                                                                                    | <b>Ligad</b><br>E miscona avara |
|                                                                                                    |                                 |

**Εικόνα 9:** Η κατηγορία εταιρία

#### **Τα προϊόντα μέσα στις κατηγορίες**

Η παρακάτω εικόνα δείχνει τα προϊόντα μέσα στις κατηγορίες τους, μαζί με τη τιμή τους, την έκπτωση καθώς επίσης και άλλες δυνατότητες όπως την εισαγωγή καλαθιού, επιθυμίες και τη σύγκριση.

| Plycom<br>amid LW1A FM | Autom.<br>3.88€          |
|------------------------|--------------------------|
| Phony                  | Extraort 3.0PM           |
|                        | <b>STO KAVASI</b>        |
|                        | + Endupled               |
|                        | $+50$ yspanj             |
| Τσάι του βουνού        | 3,00.6                   |
| GETO HAEIS FM          | 2.94€                    |
| Τού του βουνού         | Extraort 2.04%           |
|                        | <b><i>ETO KANABE</i></b> |
|                        |                          |
|                        | $+$ Enemator             |
|                        | $+ Σλ$ γκριση            |
| Хөрөрийн               | 4,00.6                   |
| <b>ITTO HAEIA FH</b>   | 3.88€                    |
| ирцодах.               | Eximate 3 EBN            |
| $21 -$                 | <b>ZTO KAANSE</b>        |
|                        | г вленаю:                |
|                        | $+20$ γκριση             |

**Εικόνα 10:** Τα προϊόντα μέσα στις κατηγορίες

## **Το τελικό κατάστημα**

Η παρακάτω εικόνα δείχνει την τελική εικόνα του καταστήματος. Αρχικά είναι το όνομα του καταστήματος ΗΛΕΙΑ ΓΗ. Στη περίπτωση που ο χρήστης θέλει να βάλει ένα όνομα, στις ρυθμίσεις μπορεί να το επεξεργαστεί, αλλά έχει επίσης και τη δυνατότητα αντί για όνομα να προσθέσει λογότυπο. Αυτό το κάνει από την κατηγορία θέματα και στην επιλογή παράμετροι επιλέγει αν θέλει να εμφανίζεται το όνομα ιστοτόπου ή το λογότυπο καθώς επίσης και να διαχειριστεί το θέμα και τα χρώματα του φόντου. Στα δεξιά υπάρχουν κάποιες δυνατότητες που δίνει το πρόγραμμα όπως αναζήτηση, επιλογή γλώσσας, σύνδεση στο λογαριασμό που μπορεί να έχει φτιάξει κάποιος επισκέπτης καθώς επίσης και τη δυνατότητα επικοινωνίας. Στη συνέχεια είναι η καθεμία κατηγορία ξεχωριστά. Έπειτα υπάρχουν εναλλασσόμενες εικόνες οι οποίες είναι σχετικές με το θέμα του καταστήματος. Το πρόγραμμα παρέχει τη δυνατότητα να προστεθούν στο φάκελο sample slider εικόνες οι οποίες θα εναλλάσσονται στην αρχική σελίδα. Τέλος στα δεξιά δείχνει τι υπάρχει στο μενού και ακριβώς από κάτω ποιες είναι οι κατηγορίες.

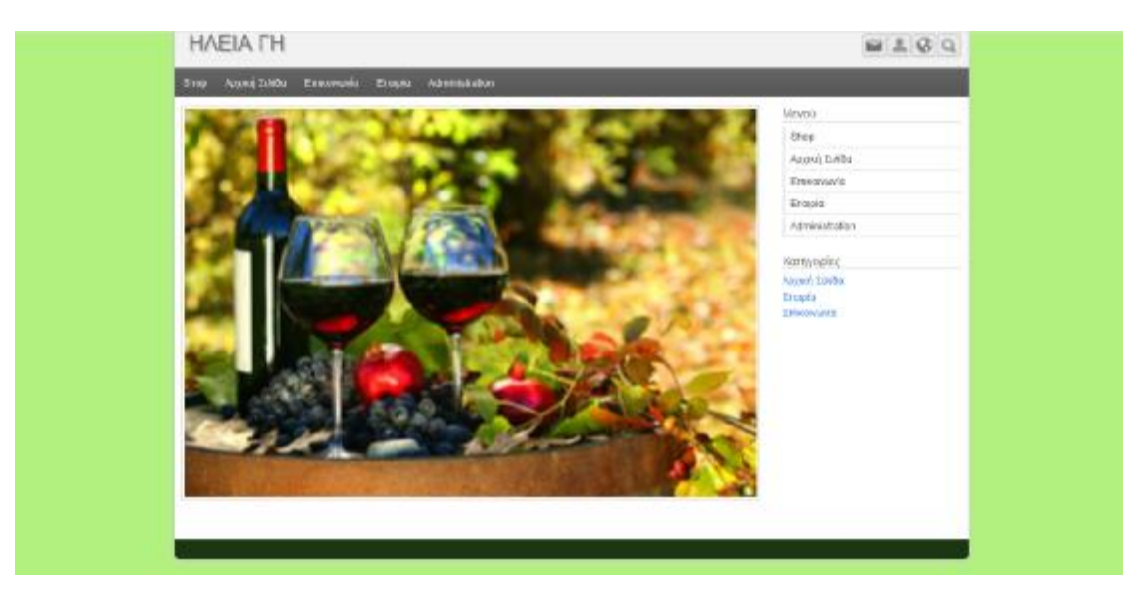

**Εικόνα 11:** Η τελική εικόνα του καταστήματος

# **ΣΥΜΠΕΡΑΣΜΑΤΑ - ΠΡΟΤΑΣΕΙΣ**

Αρχικά είναι ένα αρκετά απλό και σχετικά καινούργιο πρόγραμμα καθώς δημιουργήθηκε το 2005 και άτομα που δεν έχουν πολλές γνώσεις σε προγράμματα μπορούν να το χειριστούν. Επίσης η λήψη του είναι δωρεάν, η δημιουργία λογαριασμού είναι εύκολη, οι επιλογές στον πίνακα ελέγχου είναι κατανοητές κι εύκολες στη διαχείριση. Διαθέτει αρκετές δυνατότητες, που μπορούν να διευκολύνουν κάποιον που θα θελήσει να φτιάξει μια ιστοσελίδα, καθώς επίσης και επεκτάσεις. Ακόμα υπάρχει forum υποστήριξης και μπορεί να βοηθήσει τον οποιονδήποτε σε διάφορα θέματα.

Ωστόσο, το πρόγραμμα εντόπισα έχει μερικά αρνητικά στοιχεία. Ο οδηγός χρήσης και η άδεια χρήσης υπάρχουν μόνο στα αγγλικά γεγονός το οποίο μπορεί να δυσκολέψει κάποιον στο να το κατανοήσει πλήρως. Το γεγονός ότι αφού ληφθεί το πρόγραμμα απαιτεί μια διαδικασία να φτιαχτεί πρώτα η βάση δεδομένων κι έπειτα ένας λογαριασμός στο πρόγραμμα ίσως, για μερικούς που επιθυμούν να φτιάξουν την ιστοσελίδα τους εύκολα και γρήγορα, τους κουράσει μια τέτοια διαδικασία κι επίσης ότι λειτουργεί μόνο από Mozilla ή Explorer. Στον οδηγό χρήσης, παραλείπει τη σύνδεση άρθρου και κατηγορίας ή τον τρόπο με τον οποίο τα προϊόντα θα εμφανίζονται σε μια κατηγορία.

Κάποιες προτάσεις που μπορούν να γίνουν για τη βελτίωση του προγράμματος είναι οι εξής. Οποιοδήποτε κείμενο που αφορά το πρόγραμμα καλό θα ήταν να μην υπάρχει μόνο στα αγγλικά αλλά και στα ελληνικά καθώς είναι ένα ελληνικό πρόγραμμα καθώς επίσης θα μπορούσε να προστεθεί και μία τρίτη γλώσσα. Να μην είχε παραλειφθεί η σύνδεση του άρθρου με τη κατηγορία, όπως επίσης και πως τα προϊόντα μπορούν να υπάρχουν σε ξεχωριστή κατηγορία και να φαίνονται στην αρχική σελίδα του καταστήματος.

Συνοψίζοντας, είναι ένα καλό πρόγραμμα μόνο που χρειάζεται αυτές της διορθώσεις για να γίνει ακόμη καλύτερο. Δυστυχώς δεν είναι πάρα πολύ γνωστό καθώς τα περισσότερα άτομα επιλέγουν ό,τι είναι πιο δημοφιλές και χρησιμοποιείται από τους περισσότερους και θα τους διευκολύνει να δημιουργήσουν μια ιστοσελίδα χωρίς καθόλου κόπο.

## **ΒΙΒΛΙΟΓΡΑΦΙΑ**

- (n.d.). Ανάκτηση Δεκέμβρης 20, 2017, από License, Elxis public: <http://www.elxis.org/elxis>public-license.html
- (n.d.). Ανάκτηση Δεκέμβριος 20, 2017, από Elxis cms: <http://www.elxis.org/el/get>started/features.html
- (n.d.). Ανάκτηση Δεκέμβριος 20, 2017, από Elxis cms doc area 4.x: <http://www.elxis.net/docs/el/using-elxis/>
- (n.d.). Ανάκτηση Ιούνιος 28, 2017, από Open shop: <http://localhost/45elxis/estia/index.php/extmanager/browse/>
- Elxis. (n.d.). *Open source elxis cms*. Ανάκτηση Δεκεμβριος 20, 2017, από <http://www.elxis.org/el/about-elxis.html>
- Αθηνιώτη, Α. (2008). *Τουριστικό μάρκετινγκ. Η συμβολή του διαδικτύου και της τεχνολογίας στην ανάπτυξή του.* Καβάλα.
- Ακριβούλης, Κ. (2014). *Ηλεκτρονικό Επιχειρείν.* Σπάρτη.
- Ασημάκης, Ι., & Αραμπατζής, Ι.-Γ. (2009). *Η χρήση του Internet και επιδράσεις του Ηλεκτρονικού εμπορίου στις ξενοδοχειακές επιχειρήσεις.* Θεσσαλονίκη.
- Βουμβουλάκη, Α. (2007). *Οργανισμοί διαχείρισης προορισμών και νέες τεχνολογίες: Στρατηγικές και εφαρμογές προώθησης προορισμών.* Αθήνα.
- Γκιάτα, Ε., & Κυριακίδης, Κ. (2009). *Το ηλεκτρονικό εμπόριο και η αρχιτεκτονική (interface) των ηλεκτρονικών καταστημάτων.* Θεσσαλονίκη.
- Γκρίζης, Ν. (2006). *Ασφάλεια στο διαδίκτυο.* Άρτα.
- Καρβούνης, Σ. (2012). *Ασφάλεια ηλεκτρονικών πληρωμών.* Αθήνα.
- Κατσίδου , Μ. (2007). *Ασφάλεια ηλεκτρονικών συναλλαγών και Internet. Η περίπτωση των εικονικών εταιριών.* Θεσσαλονίκη.
- Κοκκώσης, Τ. κ. (2011). *Ειδικές και εναλλακτικές μορφές τουρισμού.* Αθήνα: ΚΡΙΤΙΚΗ.
- Κολιαή, Π. (2012). *Το ηλεκτρονικό εμπόριο στον τουριστικό τομέα.* Ηράκλειο.
- Κούτουλας, Δ. (2001). *Εισαγωγή στον τουρισμό και την τουριστική οικονομία.* Πάτρα.
- Λάτση, Ε. (2016). *Ηλεκτρονικό επιχειρείν και τουρισμός: Διεθνή συστήματα κρατήσεων και ηλεκτρονικές εφαρμογές.* Αθήνα.
- Μάντζιος, Ι., & Μπαντιάς, Σ. (n.d.). Ανάκτηση Δεκέμβριος 13, 2017, από [http://apothetirio.teiep.gr/xmlui/bitstream/handle/123456789/108/tlp\\_000378.pdf?seq](http://apothetirio.teiep.gr/xmlui/bitstream/handle/123456789/108/tlp_000378.pdf?seq) uence=1
- Παπαμιχαήλ, Κ., & Τσαγκαρόπουλος , Κ. (2010). *Ηλεκτρονικό εμπόριο & ηλεκτρονικά καταστήματα.* Θεσσαλονίκη.

Τριανταφύλλου , Δ. (2011). *Το ηλεκτρονικό εμπόριο ως εργαλείο εξέλιξης.* Αθήνα.

#### ΥΠΕΥΘΥΝΗ ΔΗΛΩΣΗ ΠΕΡΙ ΜΗ ΛΟΓΟΚΛΟΠΗΣ

- Βεβαιώνω/ογίμε ότι είμαι/είμαστε ο/οί συγγραφέας/οίς αυτής της εργασίας και<br>ότι κάθε βοήθεια την οποία είχα/είχαμε για την προετοιμασία της, είναι πλήρως αναγνωρισμένη και αναφέρεται στην εργασία.

Επίσης, έχω/έχουμε αναφέρει τις οποίες πηγές από τις οποίες έκανα /κάγάμε χρήση δεδομένων, ιδεών η λέξεων, είτε αυτές αναφέρονται ακριβώς είτε παραφρασμένες.

Ακόμη δηλώνω/ουμε ότι αυτή η γραπτή εργασία προετοιμάστηκε από εμένα/εμάς προσωπικά και αποκλειστικά και ειδικά για την συγκεκριμένη πτυχιακή εργασία ότι θα αναλάβω/ουμε πλήρως τις συνέπειες εάν η εργασία αυτή αποδειχτεί ότι δεν μου/μας ανήκει.

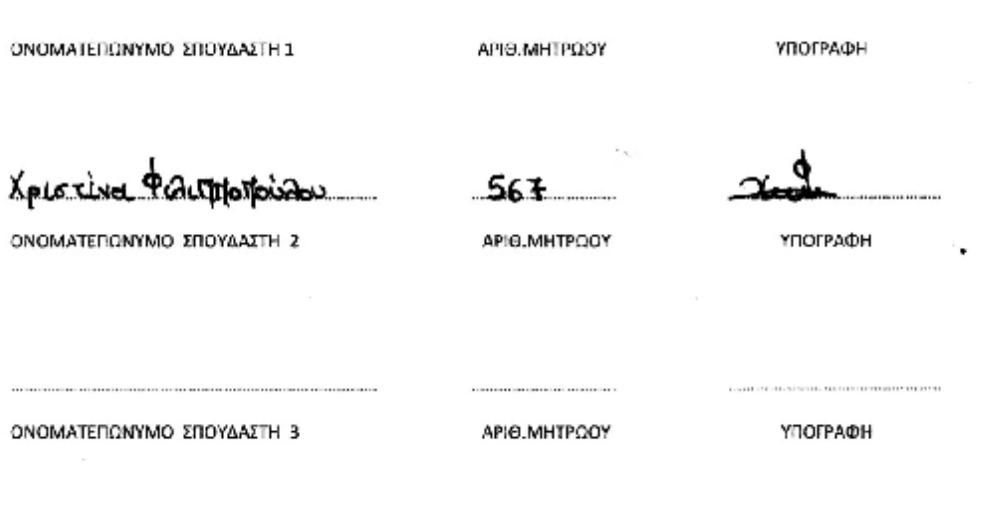